# Sentinelles de la mer Occitanie

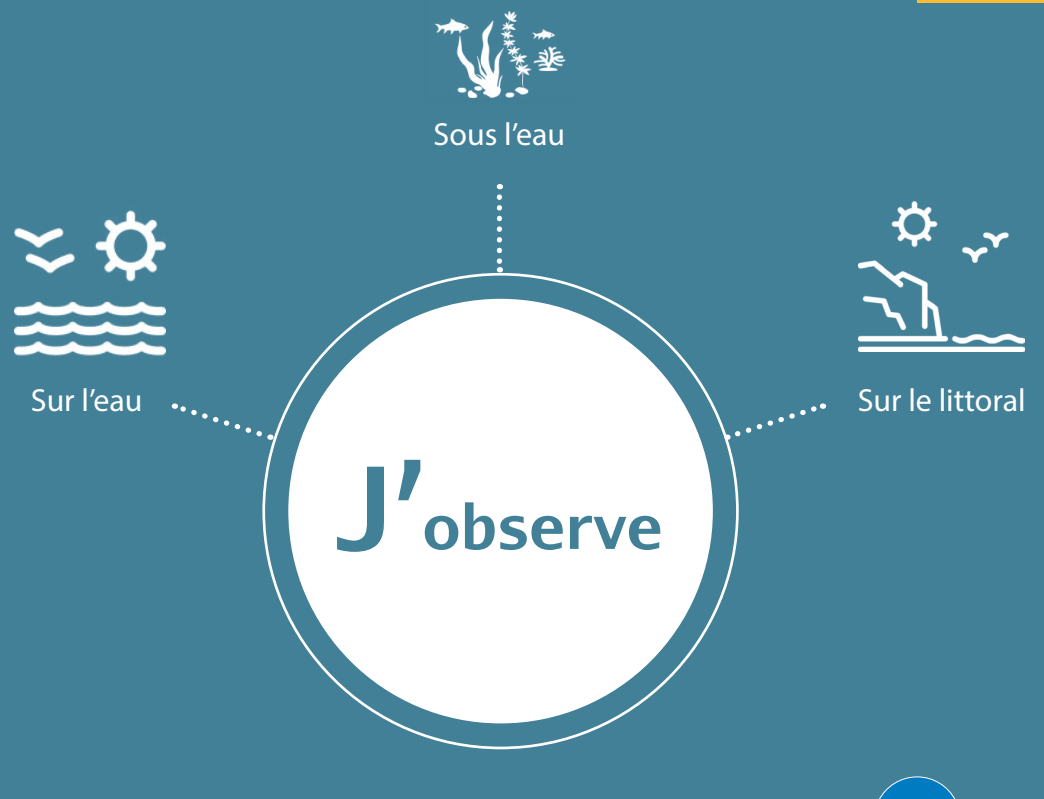

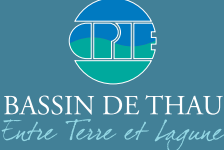

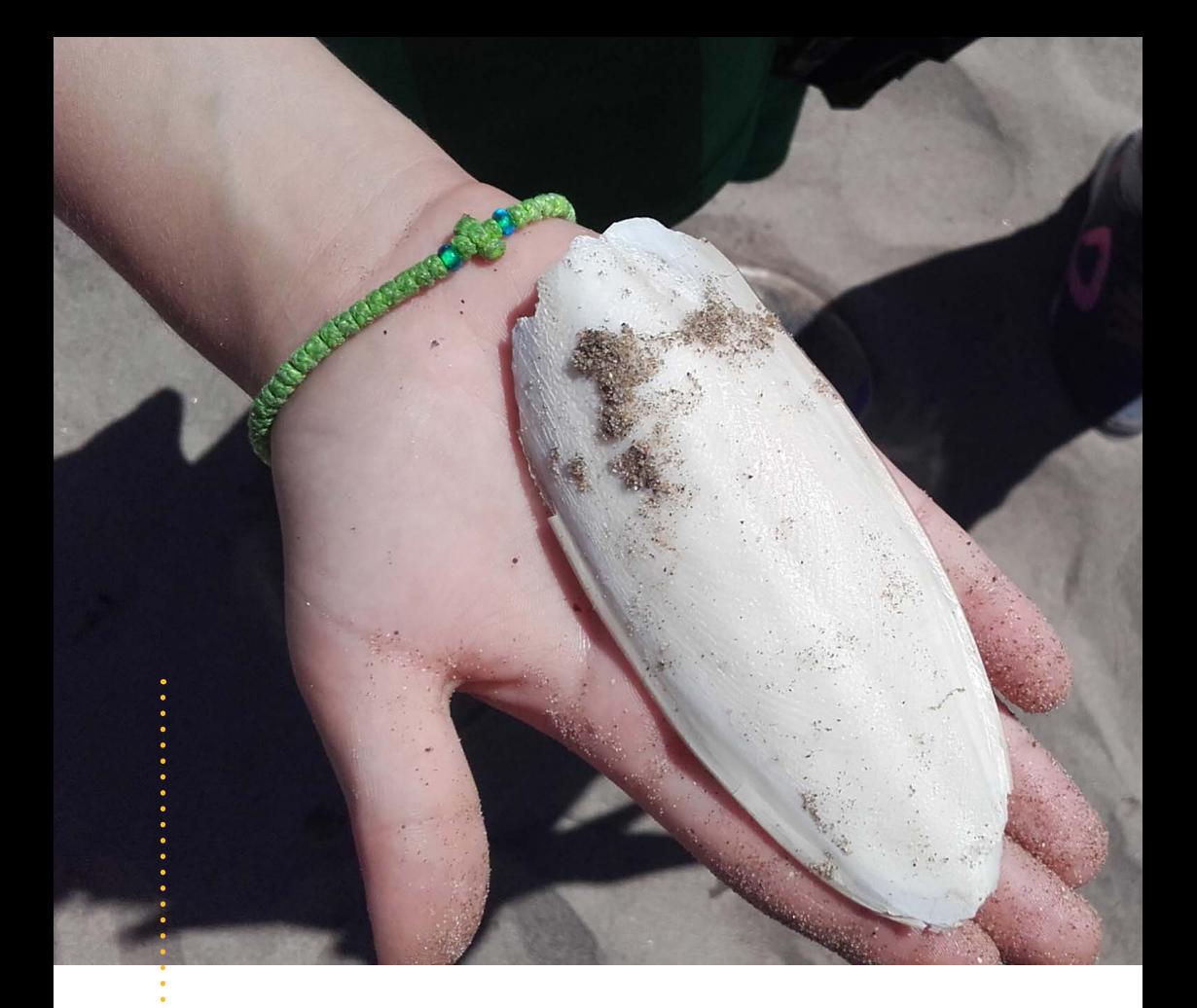

## **Participer à un programme de science participative, pourquoi ?**

**?**

En collectant des données, des observations, des informations sur le terrain, vous apportez votre contribution à des programmes scientifiques et participez à une meilleure connaissance et préservation de la biodiversité.

Ces données servent également aux collectivités et aux gestionnaires d'espaces naturels pour la mise en place de plans de gestion sur une espèce, une pollution, une dégradation du paysage, etc..

## **Sommaire**

- [4 Le réseau des Sentinelles de la mer Occitanie](#page-3-0)
- $\cdots$  [6 Les programmes de sciences participatives](#page-5-0)
- [7 Biolit « Attention menace ? »](#page-6-0)
- [9 Biolit « Les saisons de la mer »](#page-8-0)
- . . . . . . . . . [11 - Cybelle Méditerranée](#page-10-0)
- [13 Diable de mer](#page-12-0)
- [15 Faune Occitanie](#page-14-0)
- [17 Grand Large](#page-16-0)
- 19 Hippo-ATLAS
- [21 Hippo-THAU](#page-20-0)
- [23 Des espèces qui comptent](#page-22-0)
- [25 Observation des Méduses en Méditerranée](#page-24-0)
- [27 ReMèd Zéro Plastique](#page-26-0)
- [29 Réseau Tortues Marines de Méditerranée Française](#page-28-0) . . . . . . . . .
- \*\*\*\*\*\*\*\*\* [31 Réseau Lamproie](#page-30-0)
- $\cdots \cdots$  [33 Réseau Alose](#page-32-0)
- [35 Requin Pèlerin](#page-34-0)
- [37 Syntese \(SYNgnathidés TEmoins de la Santé de leur](#page-36-0)  . . . . . . . . . [Environnement](#page-36-0)
- $\cdots$  [40 Les outils de saisies de sciences participatives du réseau](#page-39-0)
- 1. . . . . . . . [41 BioObs \(Les Amis de BioObs\)](#page-40-0)
- [43 Fish Watch Forum \(Peau Bleue\)](#page-42-0)
- \*\*\*\*\*\*\*\*\* 45 OBSenMER (Méditerranée)
- $\cdots$   $\cdots$  [47 Rivages \(CEREMA\)](#page-46-0)
- [50 Les partenaires du réseau](#page-49-0)

 $\cdots$  [53 - Contact](#page-52-0)

Sentinelles de la

mer

Occitanie

*Version 2020*

## <span id="page-3-0"></span>**Le réseau des Sentinelles de la mer Occitanie**

Sentinelles de la mer Occitanie - coordonné par le CPIE Bassin de Thau depuis sa création en 2015 - est un réseau qui réunit des porteurs de programmes de sciences participatives mer et littoral en région Occitanie.

Le réseau propose aux citoyens de contribuer à la science et à la préservation des milieux, à travers à une quinzaine de programmes en mer, lagunes et littoral. Il permet ainsi de donner une meilleure visibilité aux projets existants, d'optimiser les observations et de fédérer une véritable communauté d'observateurs au niveau régional.

### **1** Contexte historique

Fort de son expérience de coordination et relais de programmes de sciences participatives ((Hippo-THAU, MedObs Sub, BioLit) sur son territoire, et compte tenu de l'implication citoyenne pour ce type d'actions, le CPIE Bassin de Thau a initié le réseau en 2015.

Ainsi différents acteurs ont été sollicité (scientifiques, gestionnaires, collectivités, porteurs de programmes et observateurs) et ont répondu présents pour participer à la concertation proposée par le CPIE, donnant naissance aux Sentinelles de la mer Occitanie.

## **2 À quoi sert-il ?**

#### Des objectifs écologiques et de gestion :

- Servir d'appui aux programmes de sciences participatives existants pour mieux mobiliser les publics et optimiser les observations ;

- Impliquer les gestionnaires et les scientifiques pour mieux cibler les actions de terrain, à des fins de gestion, de protection et de valorisation des espèces ;

- Fédérer une communauté d'acteurs impliqués dans la préservation des milieux marins et littoraux.

#### Des objectifs pédagogiques :

- Impliquer tous les usagers de la mer dans une dynamique en faveur des sciences participatives ;

- Apporter des connaissances (territoire, biodiversité, etc.) à l'observateur ;

- Sensibiliser le public au respect et à la sauvegarde du patrimoine naturel marin et littoral.

#### **Qui est le CPIE Bassin de Thau ?**

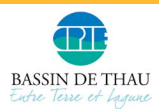

Le CPIE Bassin de Thau est un réseau associatif qui a pour objet la valorisation, le développement concerté et la promotion des initiatives dans le domaine de l'environnement et du développement

durable.

Au sein des actions du CPIE BT, le pôle mer & littoral anime le réseau des Sentinelles de la Mer Occitanie.

## **3 À qui s'adresse-t-il ?**

#### à tous les usagers de la mer, des lagunes ou du littoral !

Que vous soyez professionnels ou amateurs, résidents ou de passage. Que vous soyez pêcheurs, plongeurs, conchyliculteurs, touristes, plaisanciers ou scolaires, **vous pouvez participer toute l'année** !

### **4 Comment participer ?**

Pour devenir sentinelle et soutenir le réseau, rendez-vous sur le site [www.sentinellesdelamer-occitanie.fr](http://www.sentinellesdelamer-occitanie.fr). Vous recevrez les actualités du réseau !

Les observations peuvent se faire en autonomie sur votre temps libre, ou de manière encadrée à l'occasion de sorties organisées. Pour certains programmes, des formations particulières sont nécessaires et sont proposées par le réseau pour améliorer vos compétences.

Consultez l'agenda des sorties dans la rubrique AGENDA.

#### **5 Comment saisir son observation ?**

Vous avez vu quelque chose et vous voulez le signaler ?

Rendez-vous sur [www.sentinellesdelamer-occitanie.fr](http://www.sentinellesdelamer-occitanie.fr) et laissez-vous guider vers les programmes adaptés à vos observations.

### **[www.sentinellesdelamer-occitanie.fr](http://www.sentinellesdelamer-occitanie.fr)**

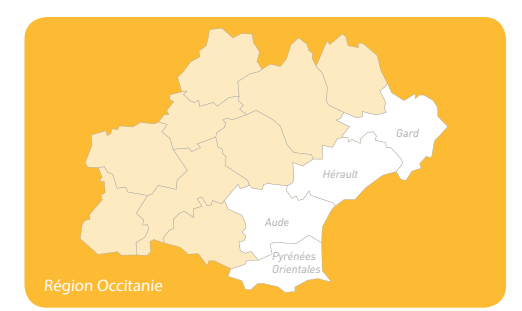

## <span id="page-5-0"></span>**Liste des programmes de sciences participatives du réseau**

Comment lire les fiches programmes ?

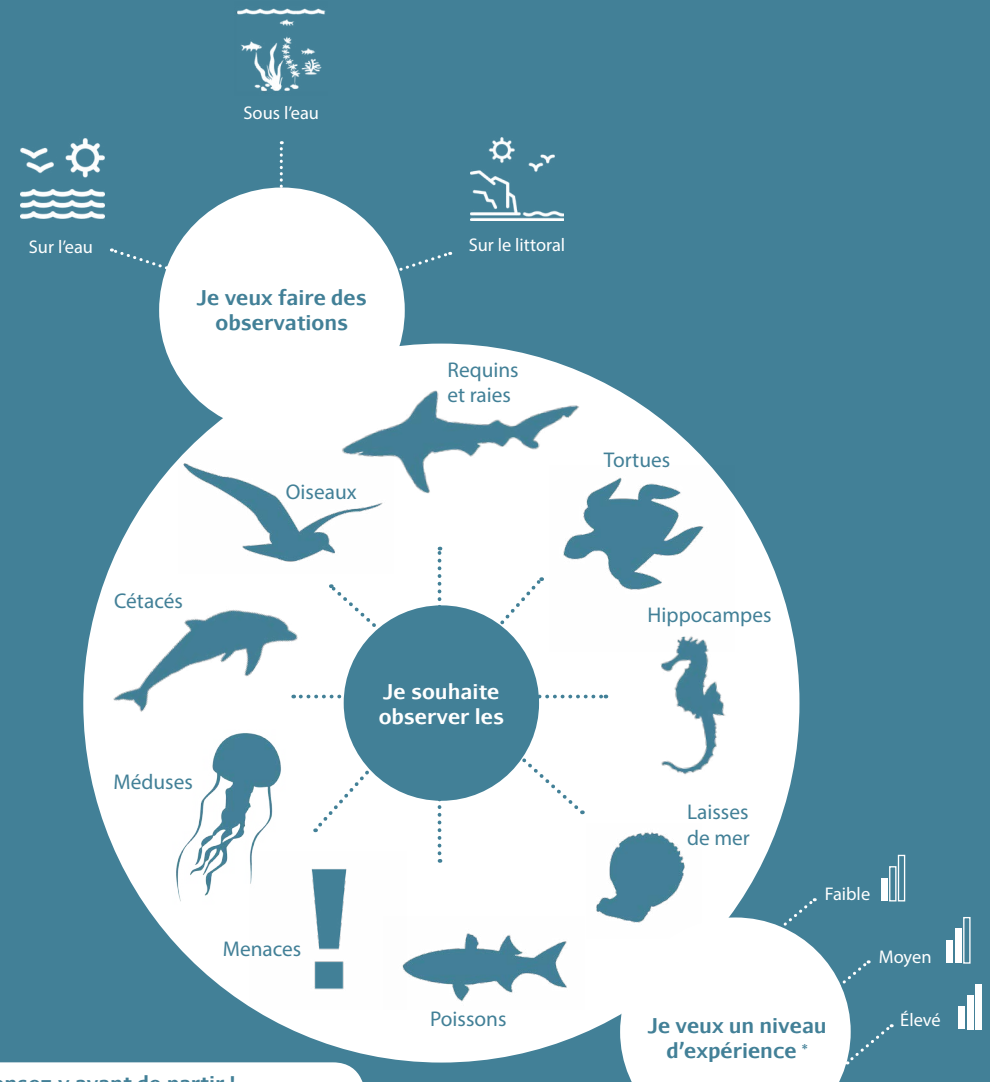

#### **Pensez-y avant de partir !**

Pour la plupart des programmes il faut relever certaines données précises : date, heure, lieu, conditions d'observation, etc. La prise de photo est obligatoire pour certains d'entre eux.

\* Faible : pas de connaissance spécifique requise / Moyen : observateur exercé / élevé : observateur formé

#### Sentinelles de la mer

Occitanie

## <span id="page-6-0"></span>**BioLit : Attention, menace ?**

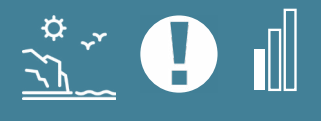

Groupe observé : Menaces sur le littoral Zone géographique : Littoral francais Année de création : 2014 Porteur du projet : Association Planète Mer

hservateurs du littoral planèt

**Le littoral Méditerranéen, lieu de rencontre de la biodiversité et des Hommes, est de plus en plus dégradé par les diverses activités provenant des terres et de la mer. Beaucoup de ces menaces peuvent affecter notre environnement de manière négative de par leur localisation, leur nature, leur durée de passage ou encore leur nombre. BioLit « Attention, menace ? » permet à toute personne se promenant sur le littoral, de signaler et de recenser la menace.**

#### **Objectifs**

- Connaître l'origine de la menace et donc réduire son impact.
- Identifier ce que l'observateur considère comme une menace.

#### **Comment participer ?**

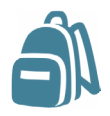

**1 - Je m'équipe** Appareil photo

ou smartphone, carnet de notes, crayon.

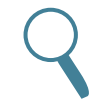

**2 - J'observe**

Je me fixe un temps de prospection et j'observe les menaces sur cette durée.

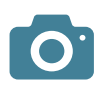

#### **3 - Je photographie**

Si pendant ma prospection je constate une menace, je prends en photo le paysage et la menace que j'ai identifié (obligatoire)

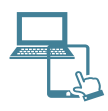

#### **4 - Je partage**

Je crée un compte sur le site web et je partage mes données et photos en ligne, ou depuis mon smartphone.

## **<www.biolit.fr>**

- **Validation** par un expert scientifique ;
- **Stockage des observations** dans une base de données Planète Mer ;
- **Données accessibles à tous** via une carte des observations en ligne ;
- **Données transmises** au Museum National d'Histoire Naturelle et à l'Inventaire National du Patrimoine Naturel (INPN) ;
- **Valorisation** à travers des bilans et rapports.

### **Comment rester informé(e) ?**

La newsletter BioLit, la carte des observations en ligne, le site web et la page Facebook de l'association Planète Mer, vous permettent de connaître les dernières données récoltées et les actualités du programme :

www.facebook.com/planetemerPM www.planetemer.org

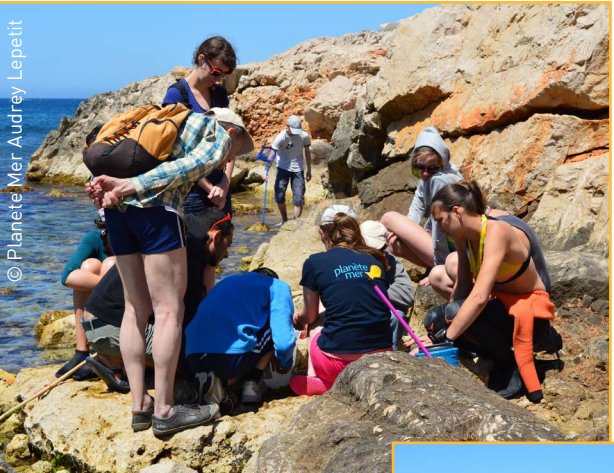

*Sortie BioLit encadrée par une animatrice*

*Sortie en autonomie*

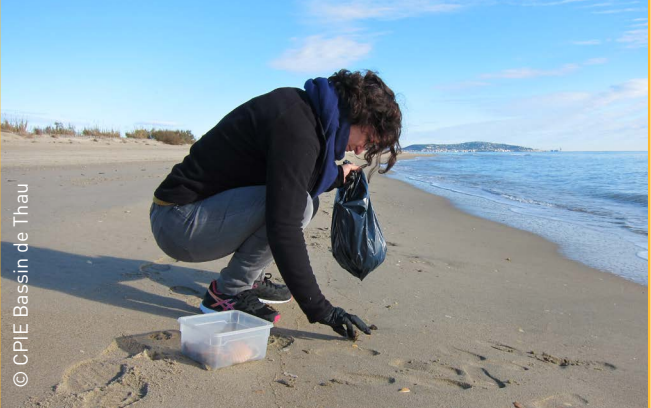

#### Sentinelles de la mer

Occitanie

## <span id="page-8-0"></span>**BioLit : Saisons de la mer**

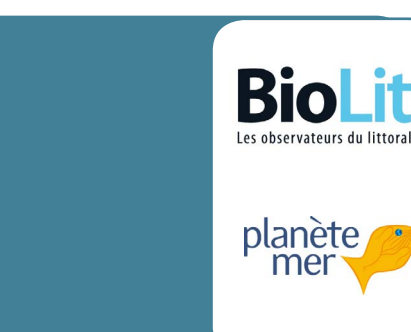

**La terre possède ses saisons, la mer aussi ! Même si celles-ci sont moins visibles elles affectent les organismes marins et rythment leurs cycles de vie. Les laisses de mer (accumulation de débris naturels ou anthropiques échoués sur les plages), permettent d'apporter des éléments de connaissances sur les saisons de la mer grâce à leur composition.**

#### **Objectif**

étudier les saisons de la mer grâce aux organismes présents dans les laisses de mer.

#### **Comment participer ?**

Groupe observé : Laisses de mer Zone géographique : Littoral francais

 $\bullet$ 

Porteur du projet : Association Planète Mer

Année de création : 2014

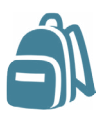

#### **1 - Je m'équipe**

Appareil photo ou smartphone, carnet de notes, crayon.

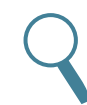

**2 - J'observe**

Je me fixe un temps de prospection et j'observe les organismes de la laisse de mer sur cette durée.

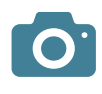

**3 - Je photographie**

Je prends une photo du paysage prospecté et de chaque organisme observé (obligatoire).

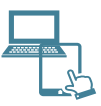

**4 - Je partage**

Je crée un compte sur le site web et je partage mes données et photos en ligne, ou depuis mon smartphone.

### **[www.biolit.fr](http://www.biolit.fr)**

- **Validation** par un expert scientifique ;
- **Stockage des observations** dans une base de données Planète Mer ;
- **Données accessibles à tous** via une carte des observations en ligne ;
- **Données transmises** au Museum National d'Histoire Naturelle et à l'Inventaire National du Patrimoine Naturel (INPN) ;
- **Valorisation** à travers des bilans et rapports.

#### **Comment rester informé(e) ?**

La newsletter BioLit, la carte des observations en ligne, le site web et la page Facebook de l'association Planète Mer, vous permettent de connaître les dernières données récoltées et les actualités du programme :

www.facebook.com/planetemerPM www.planetemer.org

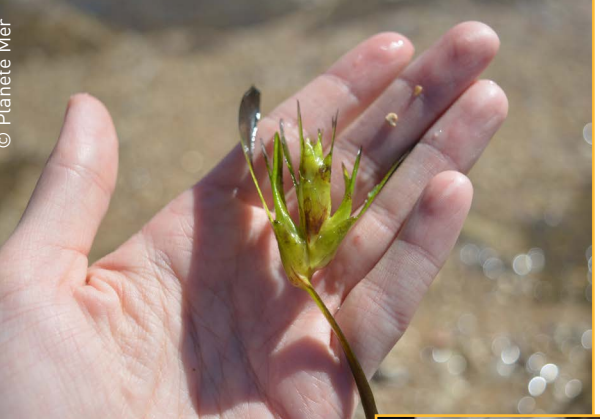

*Fleur de Posidonie*

*Ramasser et étudier la laisse de mer* 

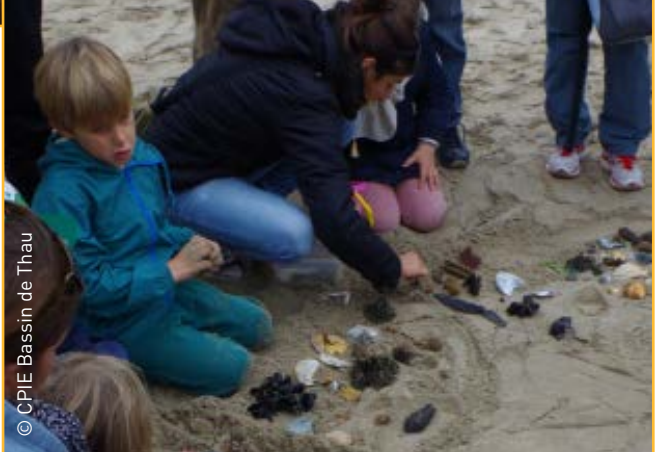

#### Sentinelles de la mer

Occitanie

## <span id="page-10-0"></span>**Cybelle Méditérranée**

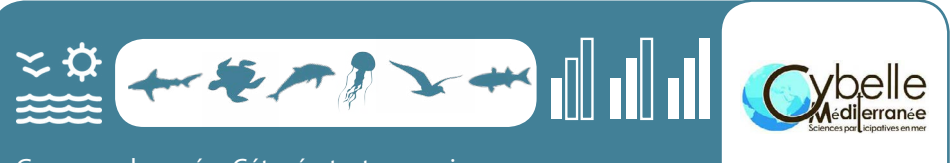

Groupes observés : Cétacés, tortues, poissons, méduses, oiseaux Zone géographique : Mer Méditerranée Année de création : 2005 Porteur du projet : Association Cybelle Planète

**Cybelle Méditerranée est l'un des rares programmes suivant les animaux marins du large. Il se base sur la contribution d'équipiers de bateaux et de plaisanciers pour effectuer des observations en mer. Les données sont directement restituées en mer via l'application mobile OBSenMER. Il existe 3 types de protocoles d'observation (ponctuelle, avec effort, niveau expert).** 

#### **Objectif**

Étudier les animaux du large de la Méditerranée.

#### **Comment participer ?**

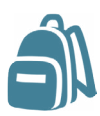

#### **1 - Je m'équipe**

Appareil photo, **Smartphone** équipé de l'application ObsenMer

#### **2 - J'observe**

Observation ponctuelle (je partage ce que je vois au coup par coup) ;

Observation avec effort (je partage ce que j'ai vu sur mon temps de prospection) ;

Observation expert (réservée aux observateurs accompagnés ou formés).

**3 - Je photographie** Si j'en ai l'occasion, je photographie l'espèce observée.

#### **4 - Je partage**

Je crée un compte sur l'application Obsenmer (www.obsenmer.org) et je partage mes observations (cf. p.29).

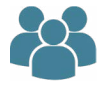

#### **Devenez expert !**

Il est possible de participer à des suivis de niveau expert en se formant au protocole « expert » et devenir éco-volontaire.

### **[www.cybelle-planete.org](http://www.cybelle-planete.org)**

- **Validation** par un expert scientifique ;
- **Stockage des observations** sur ObsenMer, en libre partage ;
- **Données accessibles à tous** via une carte des observations en ligne ;
- **Données transmises** aux gestionnaires, scientifiques, décideurs, utilisateurs de données identifiés sur ObsenMer ;

 **Valorisation** à travers des bilans et rapports scientifiques, banques de données, articles.

### **Comment rester informé(e) ?**

La carte des observations en ligne ObsenMer et les pages Facebook ci-dessous, vous permettent de rester informé(e) des nouvelles saisies et actualités :

www.facebook.com/OBSenMER www.facebook.com/cybellemediterranee www.obsenmer.org

*Observation de globicéphales en Méditerranée*

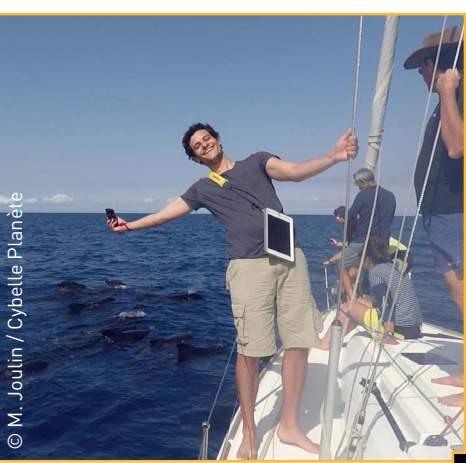

*Observation de la faune au large de la Méditerranée* 

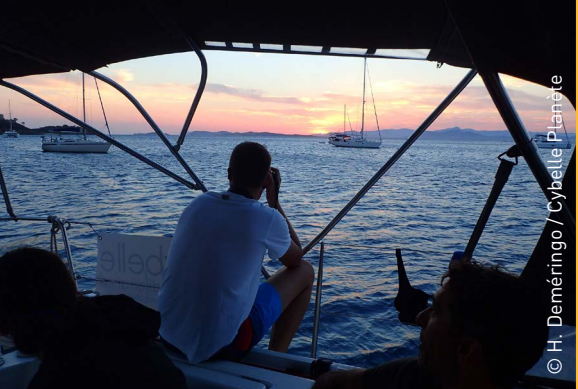

Sentinelles de la

## mer Occitanie

## <span id="page-12-0"></span>**Diable de Mer**

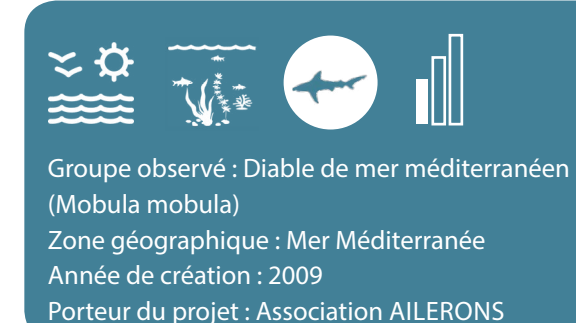

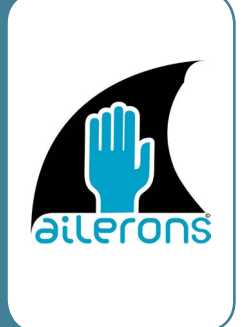

**Le diable de mer, une espèce de raie présente en Méditerranée, est considéré comme étant en danger d'extinction. Il fait partie de la liste rouge des espèces menacées. AILERONS a développé ce programme qui a pour but de recenser toute observation de diables de mer. Tous les usagers de la mer(plaisanciers, pêcheurs, plongeurs, …) peuvent y participer en plongée ou depuis la surface.**

#### **Objectif**

Améliorer les connaissances autour de cette espèce endémique de la Méditerranée.

#### **Comment participer ?**

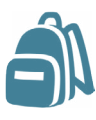

#### **1 - Je m'équipe**

Appareil photo, smartphone équipé de l'application ObsenMer ou feuille de renseignements imprimée depuis le site web, crayon.

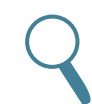

#### **2 - J'observe**

Dès que j'observe un diable de mer méditerranéen, je partage l'information sur l'application ou sur la fiche de renseignement.

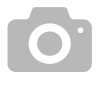

#### **3 - Je photographie**

Si j'en ai l'occasion, je photographie l'espèce observée.

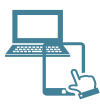

#### **4 - Je partage**

Je crée un compte sur l'application Obsenmer (www.obsenmer.org) et je partage mes observations (cf. p.29). Je peux aussi envoyer par courrier ma fiche de renseignements à **AILERONS** Université Montpellier 2 34090 Montpellier

## **[WWW.ASSO-AILERONS.FR](https://www.asso-ailerons.fr/nos-projets/diable_de_mer_mediterraneen/)**

- **Validation** par un expert scientifique ;
- **Stockage des observations** sur la base de données AILERONS ;

 **Données accessibles à tous** via une carte des observations en ligne sur Obsenmer ;

 **Données transmises** au Parc Marin du Golfe du Lion, aux laboratoires scientifiques, à l'Inventaire National du Patrimoine Natruel, au Muséum National d'Histoire Naturelle, et aux utilisateurs de données ObsenMer ;

**Valorisation** à travers des bilans et rapports scientifiques.

#### **Comment rester informé(e) ?**

La page Facebook et le site web de l'association AILERONS vous permettent de suivre l'actualité du programme :

www.facebook.com/AssoAilerons www.asso-ailerons.fr

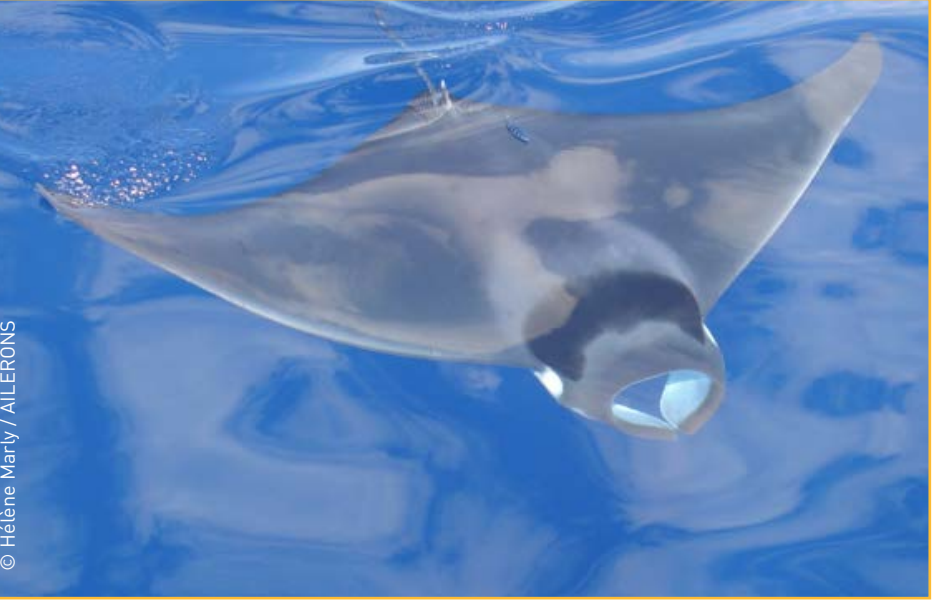

Sentinelles de la

## <span id="page-14-0"></span>**Faune Occitanie**

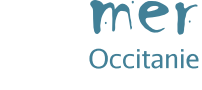

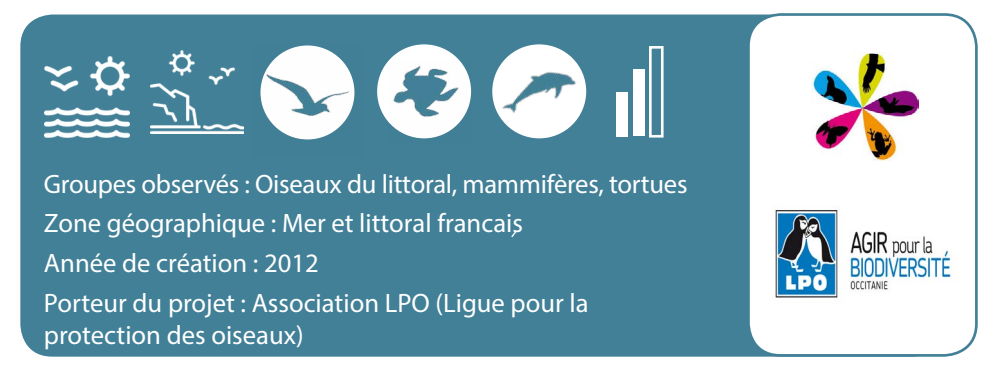

**Faune-Occitanie est une base de données participative du réseau Faune Occitanie concernant le recensement de la faune de la région Occitanie, qui inclut entre autres les oiseaux marins et du littoral, les mammifères marins ainsi que les tortues de mer.**

#### **Objectif**

étudier la biodiversité de la région Occitanie.

#### **Comment participer ?**

Ce programme est adapté pour un public ayant des compétences naturalistes.

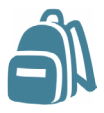

#### **1 - Je m'équipe**

Appareil photo, smartphone équipé de l'application Naturalist, guide naturaliste (option).

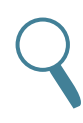

#### **2 - J'observe**

Dès que j'observe une espèce et que je suis certain(e) de son nom, je peux saisir la donnée.

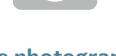

#### **3 - Je photographie**

Si possible je photographie l'espèce observée.

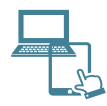

#### **4 - Je partage**

Je crée un compte sur le site web ou sur l'application NaturaList et je partage mes données.

## **[www.faune-occitanie.org/](https://www.faune-occitanie.org/)**

- **Validation** par un expert scientifique ;
- **Stockage des observations** sur Faune-Occitanie ;
- **Données accessibles à tous** via une liste des observations en ligne ;

 **Données transmises** aux Partenaires de Faune-Occitanie, au Museum National d'Histoire Naturelle à l'Inventaire National du Patrimoine Naturel (INPN), à la DREAL Occitanie, sur la plateforme Faune-France, et sur Eurobirdportal ;

**Valorisation** à travers des bilans, synthèses, liste des observations, photos.

#### **Comment rester informé(e) ?**

Les bilans, la liste des observations et l'agenda en ligne vous permettent de rester informé(e) de l'actualité du programme.

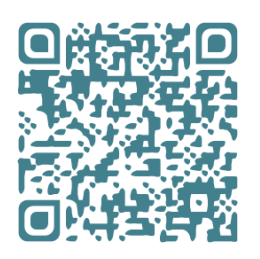

*Téléchargez l'application NaturaList*

*Vérification de l'espèce observée sur un guide naturaliste*

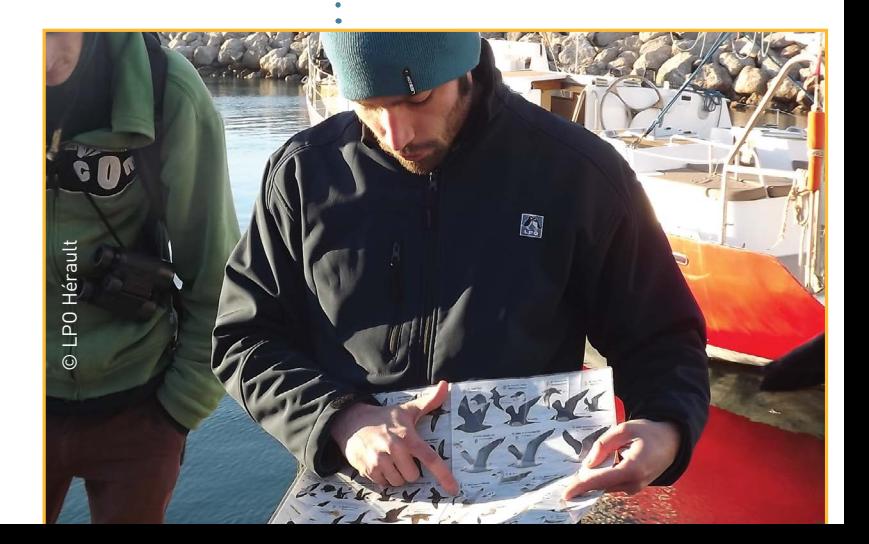

Sentinelles de la mer

Occitanie

## <span id="page-16-0"></span>**Grand Large**

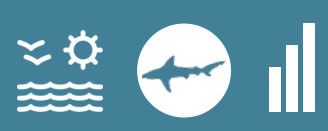

Groupe observé : Requin peau bleue (Prionace glauca) Zone géographique : Mer Méditerranée Année de création : 2009 Porteur du projet : Association AILERONS

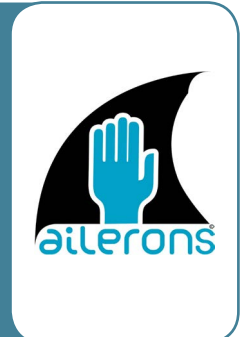

**Cette espèce de requin a été évaluée comme Vulnérable sur la Liste Rouge des espèces menacées. Ailerons, en partenariat avec le laboratoire de Perpignan, a initié ce projet afin de sensibiliser à la pêche en No kill. Près de 2 000 kits de prélèvement ont ainsi été distribués en 2015.**

#### **Objectif**

Étudier la structure génétique des populations de requins bleus de Méditerranée.

#### **Comment participer ?**

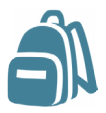

**1 - Je m'équipe** Kit d'échantillonage fourni, smartphone, crayon.

**2 - J'observe**

J'observe et je capture un requin pour faire un prélèvement génétique.

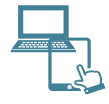

**3 - Je partage**

J'envoie ma fiche de renseignement et l'échantillon prélevé sur le requin, par courrier postal à l'association Ailerons Université Montpellier 2 34090 Montpellier

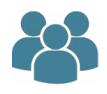

#### **Devenez expert !**

Ce programme est réservé aux pêcheurs plaisanciers ayant été formés à l'utilisation des kits de prélèvement génétique distribués par AILERONS. Si vous souhaitez participer à ce programme, contactez AILERONS contact@asso-ailerons.fr et vous recevrez un kit d'échantillonnage et une formation adaptée pour son utilisation.

## **[www.asso-ailerons.fr](http://www.asso-ailerons.fr)**

- **Validation** par un expert scientifique ;
- **Stockage des observations** sur la base de données AILERONS ;
- **Pas de données accessibles** au grand public

 **Données transmises** au Parc Marin du Golfe du Lion, aux laboratoires scientifiques, à l'Inventaire National du Patrimoine Naturel, et au Muséum National d'Histoire Naturelle ;

**Valorisation** à travers des publications scientifiques.

#### **Comment rester informé(e) ?**

La page Facebook et le site web de l'association AILERONS vous permettent de suivre l'actualité du programme :

www.facebook.com/AssoAilerons www.asso-ailerons.fr

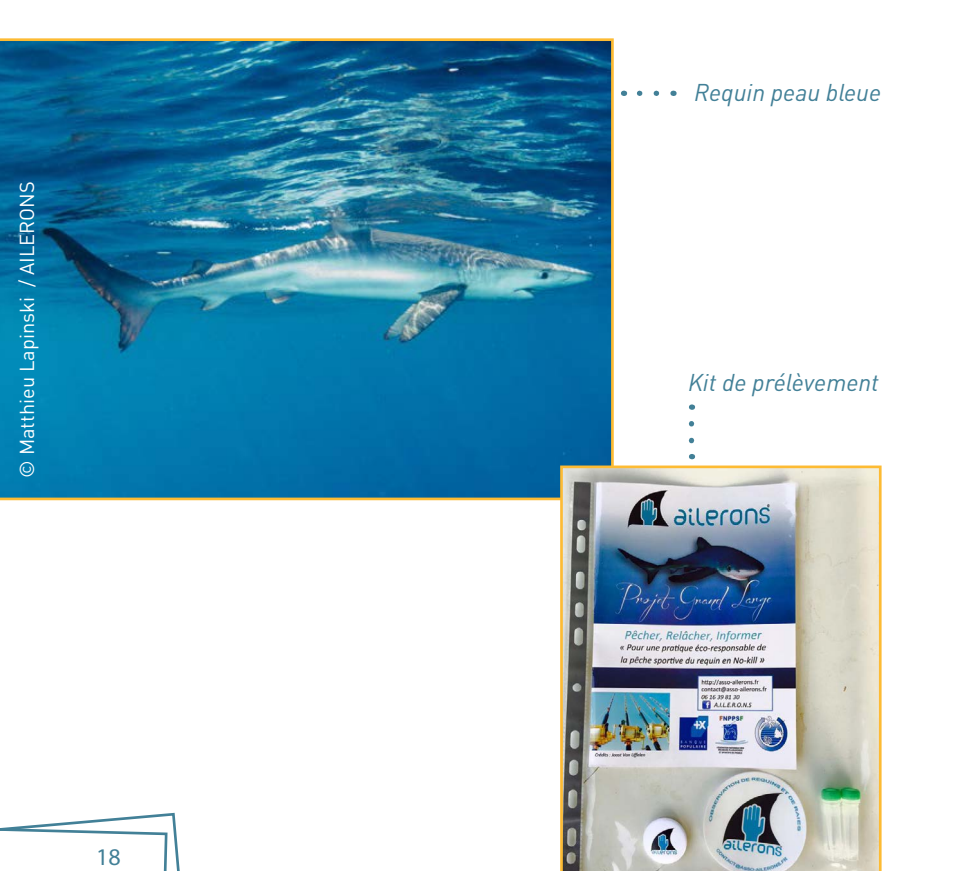

Sentinelles de la mer

Occitanie

## <span id="page-18-0"></span>**Hippo-ATLAS**

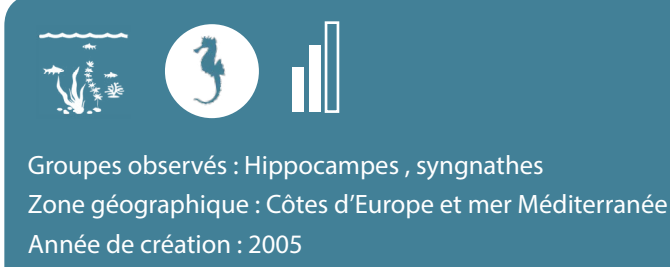

Porteurs du projet : Association Peau-Bleue

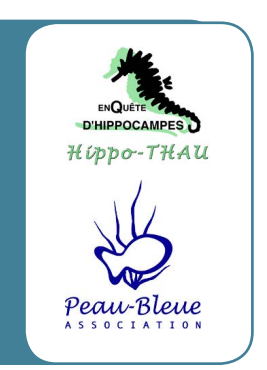

**Il s'agit d'un atlas à la fois géographique, photographique et écologique sur les hippocampes et syngnathes d'Europe et de Méditerranée. Cet observatoire participatif est complété par des plongeurs, pêcheurs et naturalistes amateurs.**

### **Objectifs**

- Mieux connaître et mieux faire connaître ces espèces ;
- Sensibiliser à leur fragilité et à la préservation de leurs habitats.

**Comment participer ?** 

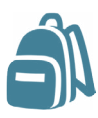

**1 - Je m'équipe** Appareil photo, feuille de notes submersible, crayon.

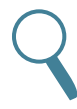

**2 - J'observe** Pour chaque hippocampe ou syngnathe photographié, je note les informations utiles.

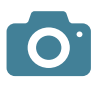

**3 - Je photographie** Je prends une photo de l'espèce observée (obligatoire).

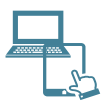

**4 - Je partage**

Je crée un compte sur le site web pour renseigner mes données.

## **[www.fish-watch.org](http://www.fish-watch.org)**

 **Validation** par l'équipe bénévole (scientifiques et amateurs) du Fish Watch Forum, à laquelle vous pouvez demander à contribuer ;

**Stockage des observations** par Peau Bleue ;

 **Données accessibles à tous** sur le site www.peaubleue.org (signalisations antérieures à 2015) et sur le site Fish Watch Forum (données récentes) ;

 **Données transmises** à l'Agence Française pour la Biodiversité, au Muséum National d'Histoire Naturelle et à l'Inventaire National du Patrimoine Naturel ;

 **Valorisation** à travers des bilans, rapports, Exposition Hippocampe en itinérance (www.exposition-hippocampe.fr).

#### **Comment rester informé(e) ?**

La page Facebook et le site web de l'association Peau Bleue vous permettent de suivre l'actualité du programme : www.facebook.com/Peau-Bleue-1449562858598269 www.peaubleue.org

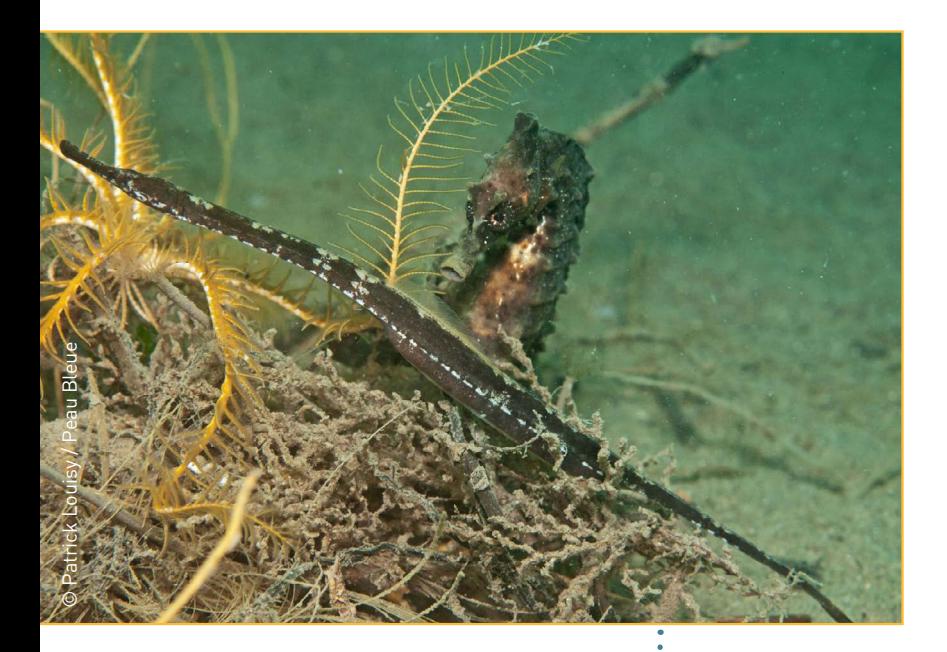

#### Sentinelles de la mer

Occitanie

## <span id="page-20-0"></span>**Hippo-THAU**

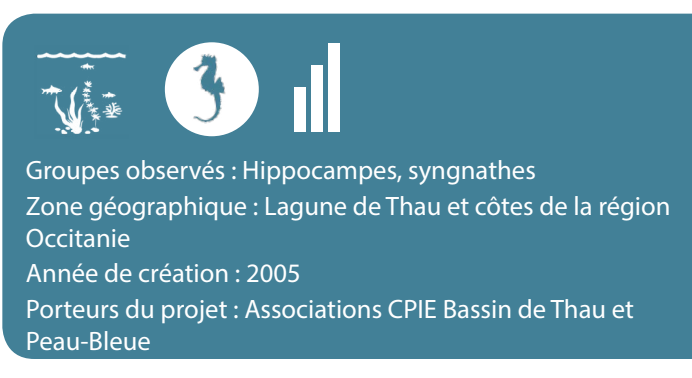

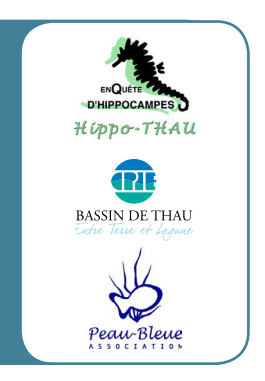

**L'association Peau Bleue a initié en 2005 les premiers suivis pour étudier des populations d'hippocampes et de syngnathes de la lagune de Thau. Le projet s'appuie sur une démarche de science participative afin d'impliquer différents publics dans la collecte de connaissances sur ces poissons étranges. On peut rencontrer deux espèces d'hippocampes et quatre à cinq espèces de syngnathes dans le bassin de Thau et les autres lagunes d'Occitanie : Hippocampus hippocampus, H.guttulatus, Syngnathus abaster, S.tenuirostris, S.taenionotus, Nerophis ophidion.**

#### **Objectifs**

- étudier les populations de ces espèces et leur écologie ;
- Sensibiliser les publics à la fragile diversité de l'écosystème et à la nécessité de le préserver.

#### **Comment participer ?**

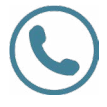

#### **1 - Je m'informe**

Je contacte le CPIE Bassin de Thau ou Peau-Bleue pour connaître les prochaines sorties organisées.

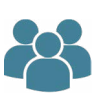

#### **Devenez expert !**

Les premières observations se font lors de sorties encadrées par un animateur Hippo-THAU (NII obligatoire). Après la formation, les observations peuvent se faire en autonomie tout au long de l'année.

### **[www.observatoire-hippocampe.fr](https://www.peaubleue.org/index.php%3Flang%3Dfr%26fn%3Daccueil)**

- **Validation** par un expert scientifique ;
- **Stockage des observations** par l'association Peau-Bleue ;
- **Données accessibles à tous** via une carte des observations en ligne ;

 **Données transmises** à l'Inventaire National du Patrimoine Naturel, au Museum National d'Histoire Naturelle et à l'Institut des Sciences de l'évolution de Montpellier ;

 **Valorisation** à travers des bilans, rapports, Exposition Hippocampe en itinérance (www.exposition-hippocampe.fr).

#### **Comment rester informé(e) ?**

Les pages Facebook du CPIE Bassin de Thau et de l'association Peau Bleue vous permettent de suivre l'actualité du programme : www.facebook.com/Peau-Bleue-1449562858598269 www.facebook.com/CpieBassinDeThau

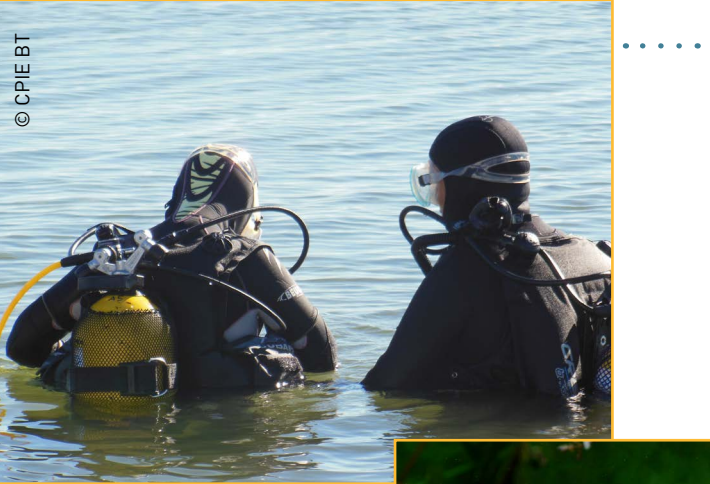

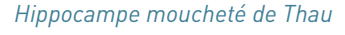

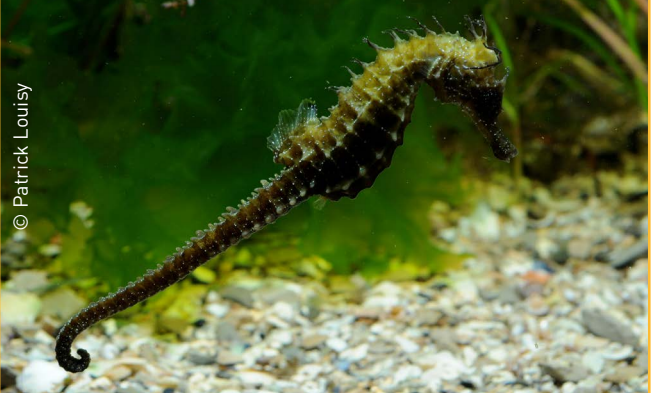

*Plongeurs* 

## <span id="page-22-0"></span>**Des espèces qui comptent**

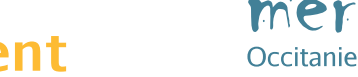

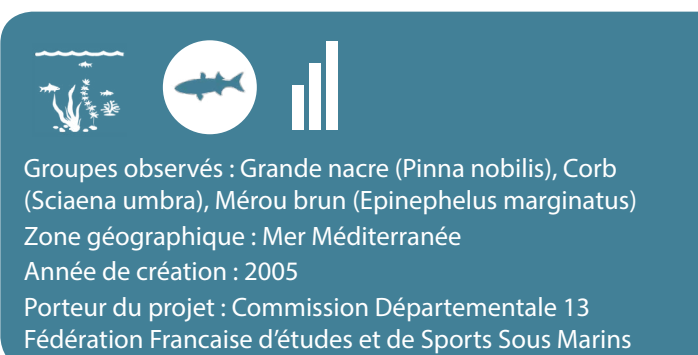

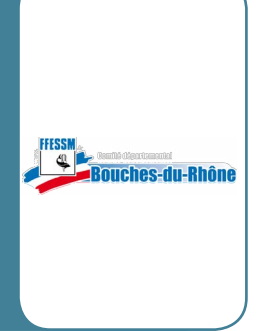

Sentinelles de la

**Ce programme, porté par la FFESSM en partenariat avec la Comission Environnement et Biologie Suabquatique et le Parc National des Calanques, propose des campagnes de rencensement de trois espèces : le mérou, le corb et la grande nacre, coordonnées par la FFESSM Provence.**

### **Objectif**

Mieux connaître les trois espèces ciblées.

#### **Comment participer ?**

Ce programme est réservé aux plongeurs faisant partie d'un club de plongée partenaire. Les observations se font lors de sorties encadrées par des clubs de plongées partenaires et guidées par des scientifiques du GEM (Groupe d'études du mérou).

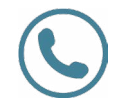

**1 - Je m'informe**

Je contacte la FFESSM Provence pour connaître les prochaines campagnes d'observations.

### **[www.ffessm.fr](http://www.ffessm.fr)**

**Validation** par un expert scientifique ;

 **Stockage des observations** sur la base de données Groupe d'étude du mérou ;

**Données accessibles à tous** via les rapports ;

 **Données transmises** à la FFESSM, au Groupe d'études du mérou, aux gestionnaires du Parc marin de la Côte bleue ;

**Valorisation** à travers des rapports scientifiques.

#### **Comment rester informé(e) ?**

Restez en contact avec votre club de plongée partenaire pour connaître les actualités du programme et les prochaines dates des plongées, et consultez le site web du Groupe d'étude du mérou :

www.gemlemerou.org/cmsv2

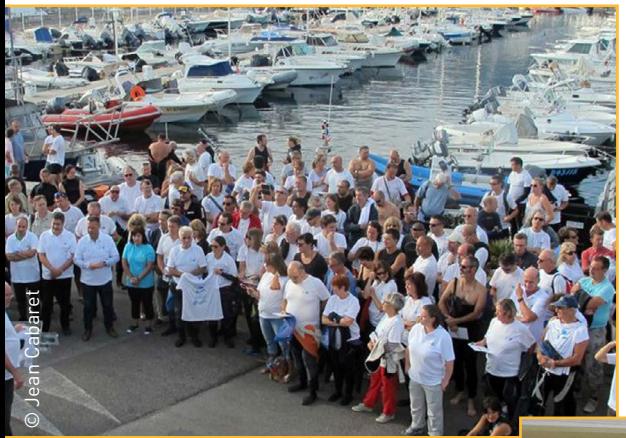

*Regroupement d'observateurs*

*Organisation de la plongée*

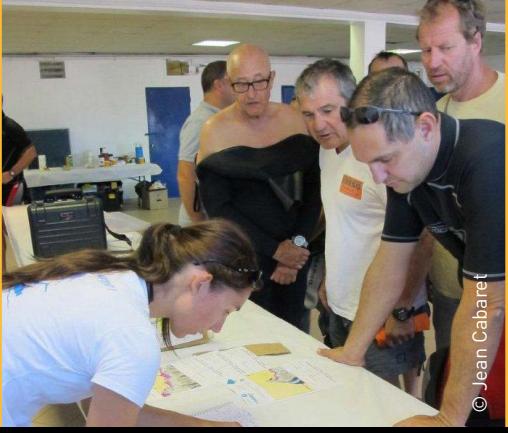

#### 25

## <span id="page-24-0"></span>**Observation des méduses en Méditerranée**

Groupes observés : Méduses de mer Méditerranée

Zone géographique : Mer Méditerranée

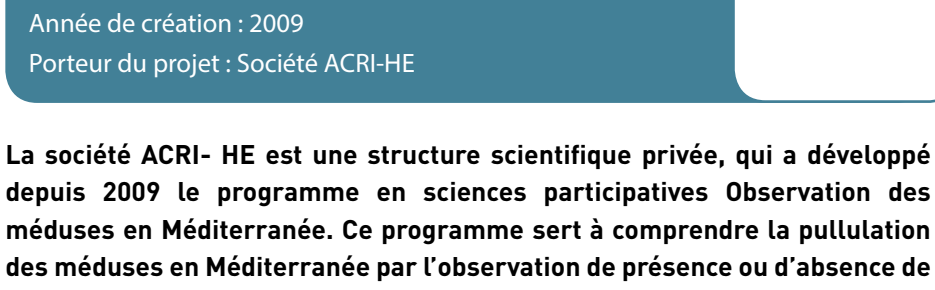

**ces organismes sur nos côtes.** 

#### **Objectif**

Comprendre la population des méduses en Méditerranée.

#### **Comment participer ?**

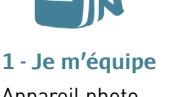

Appareil photo waterproof, planche submersible et crayon, smartphone équipé de l'application Simplex.

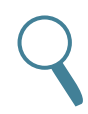

**2 - J'observe**

Je note les espèces que je rencontre lors de ma plongée.

**3 - Je photographie**

Si j'en ai l'occasion, je photographie les espèces observées. **4 - Je partage**

Après ma plongée je crée un compte sur le site web ou sur l'application Simplex et je rentre mes observations.

### **[www.meduse.acri.fr](https://meduse.acri.fr/home/home.php)**

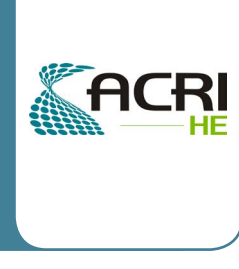

Sentinelles de la mer

Occitanie

- **Validation** par un expert scientifique ;
- **Stockage des observations** sur la base de données d'ACRI-HE ;
- **Données accessibles à tous** via la carte des observations en ligne ;

 **Données transmises** aux laboratoires de recherche, aux scientifiques, au Centre National de la Recherche Scientifique, au Centre National d'études Spatiales ;

**Valorisation** à travers des rapports scientifiques.

#### **Comment rester informé(e) ?**

Le site web du programme vous permet de suivre l'actualité et les dernières observations renseignées :

www.meduse.acri.fr

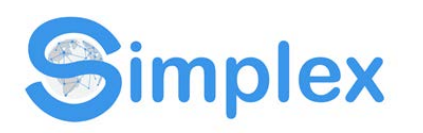

*Téléchargez l'application Simplex*

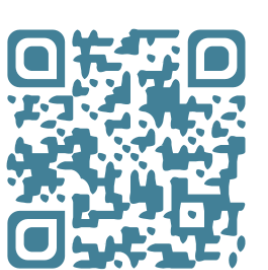

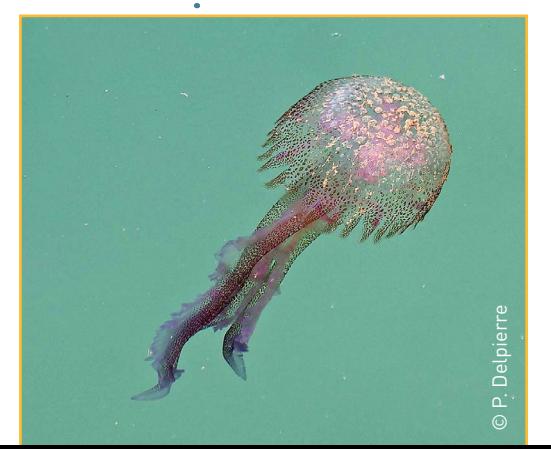

*Observation de méduse*

## <span id="page-26-0"></span>**ReMed Zéro Plastique**

Sentinelles de la

### mer Occitanie

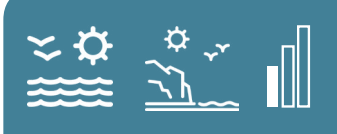

Groupe observé : Déchets sur le litoral et en mer Zone géographique : Mer Méditerranée Année de création : 2019 Porteur du projet : MerTerre

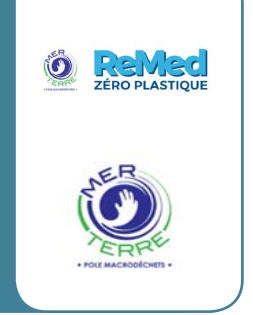

**La plateforme «ReMed Zéro Plastique» est la boite à outils du réseau qui rassemble, fédère et valorise, toute organisation ou partie prenante souhaitant contribuer à la réduction des déchets sauvages qui aboutissent en Méditerranée.** 

**Conçu et animée par MerTerre, qui est une association ayant pour but la mise en oeuvre de moyens permettant la réduction de la pollution des eaux par les déchets, et par le Museum d'Histoire Naturelle de Paris dans le cadre de son programme de sciences participatives «65 millions d'observateurs».**

#### **Objectif**

Contribuer à la réduction des déchets sauvages.

### **Comment participer ?**

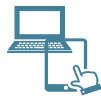

**1 - Je m'inscris**

Je m'inscris sur la plateforme pour créer une action de ramassage ou en rejoindre une déjà existante.

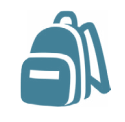

#### **2 - Je m'équipe**

Sacs poubelles, gants, pèse bagage afin de peser les sacs, fiche de caractérisation des déchets.

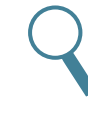

#### **3 - J'observe**

J'identifie, dénombre et quantifie les déchets ramassés sur la zone concernée par l'événement.

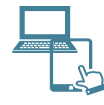

**4 - Je partage**

Je rentre ma fiche de caractérisation des déchets sur la plateforme.

## **[www.remed-zero-plastique.org](http://www.remed-zero-plastique.org)**

**Validation** par un expert scientifique ;

 **Stockage des observations** dans une banque de données hébergée au niveau national par le Museum d'Histoire Naturelle de Paris ;

 **Données accessibles à tous** sur le site internet avec une data-visualisation des ramassages ;

- **Données transmises** au Muséum national d'Histoire Naturelle ;
- **Valorisation** à travers une banque de données accessibles à tous.

#### **Comment rester informé(e) ?**

Le site web, twitter et la page Facebook ReMed Zéro Plastique vous permettent de suivre l'actualité et les dernières observations renseignées :

https://www.remed-zero-plastique.org https://www.facebook.com/ReMedZeroPlastique/ https://twitter.com/RemedZero

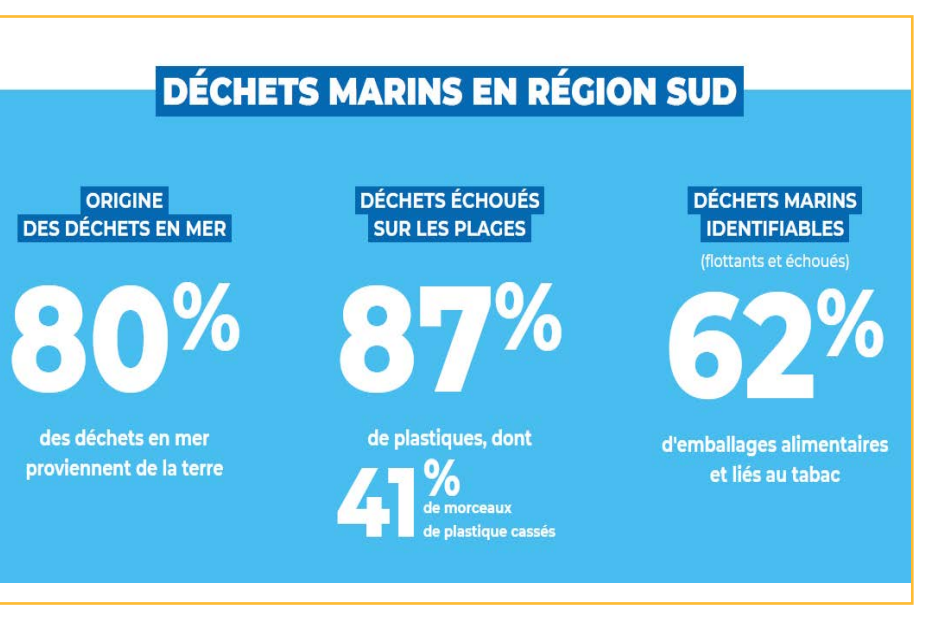

Occitanie

## <span id="page-28-0"></span>**Réseau Tortues Marines de Méditerranée Francaise**

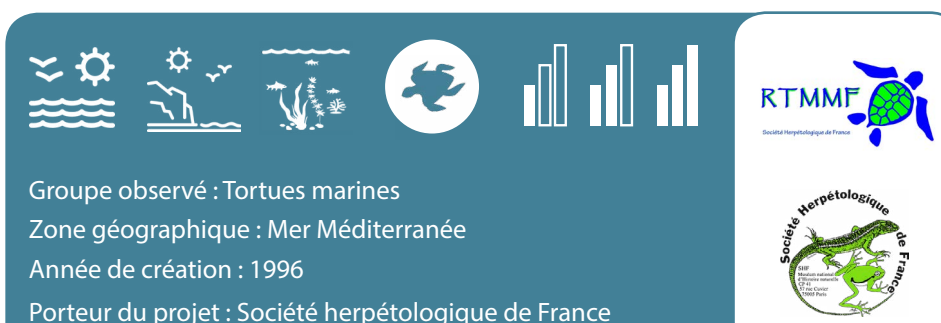

**Le RTMMF dépend de la société herpétologique de France et travaille également en partenariat avec le CESTMED (centre d'étude et de sauvegarde des tortues de méditerranée). Une équipe de sauvetage peut intervenir si l'animal est blessé.** 

#### **Objectif**

Recensement des tortues marines sous l'eau, en surface ou échouées.

#### **Comment participer ?**

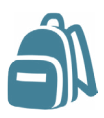

**1 - Je m'équipe** Carnet de notes, crayon, téléphone, appareil photo (option).

## **2 - J'observe**

Je note le type de tortue observée (avec écailles ou sans), l'état de l'animal (vivant, blessé, mort), la position géographique.

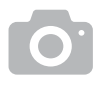

**3 - Je photographie** Je photographie l'espèce observée si j'ai un appareil photo.

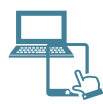

**4 - Je partage** Je contacte le RTMMF 06.64.79.54.23 (Méditerranée continentale) 06.09.38.81.03 (Corse) 04.95.20.13.63 (CROSSMed)

ou le CESTMED si l'animal est blessé 06.66.51.57.37 ou au 06 24 47 51 55

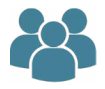

#### **Devenez expert !**

Attention : Vous ne pouvez manipuler la tortue que si vous êtes formé(e) pour. Le RTMMF organise des formations attribuant des cartes vertes autorisant toute intervention sur les tortues marines.

## **[www.lashf.org/rtmmf\\_info](http://lashf.org/rtmmf/)**

- **Validation** par la Société Herpétologique de France ;
- **Stockage des observations** dans la base de données du RTMMF ;
- **Données accessibles à tous** sur demande ;

 **Données transmises** à l'Agence Française de la Biodiversité, au Service du Patrimoine Naturel du Muséum National d'Histoire Naturelle, au CestMed et au Centre d'Ecologie Fonctionnelle et Evolutive de l'Université de Montpellier

 **Valorisation** à travers l'alimention de l'Inventaire National du Patrimoine Naturel et des atlas nationaux de répartition des reptiles et amphibiens.

#### **Comment rester informé(e) ?**

La carte des observations en ligne et la page Facebook de la Société herpétologique de France vous permettent de rester informé(e) :

www.facebook.com/SocieteHerpetologiqueDeFranceSHF

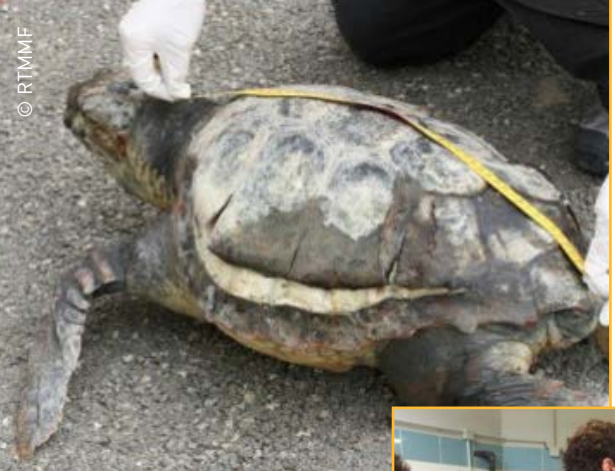

*Observation d'une tortue caouanne échouée*

> *Stage de formation à la manipulation des tortues marines*

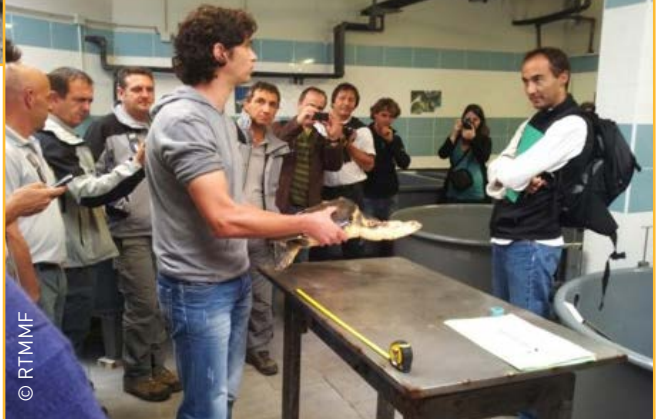

Sentinelles de la

## mer Occitanie

## <span id="page-30-0"></span>**Réseau Lamproie**

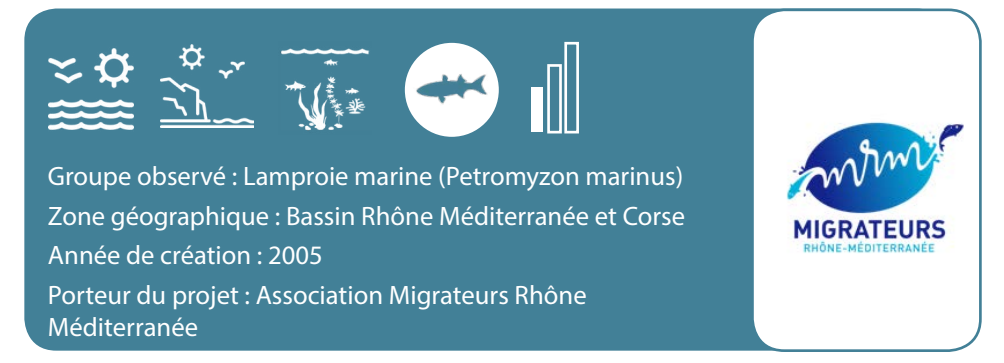

**L'association MRM anime un réseau de surveillance des lamproies marines, dont les populations ont fortement décliné au cours des dernières décennies. Il s'adresse à l'ensemble des usagers de la mer, lagunes et cours d'eau. Toutes observations ou captures de lamproies, trace de succion ou de nid sont précieuses.**

#### **Objectifs**

- Améliorer la connaissance de l'aire de répartition ;
- Clarifier le statut de l'espèce en Rhône-Méditerranée.

#### **Comment participer ?**

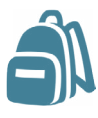

#### **1 - Je m'équipe**

Appareil photo, téléphone, feuille de notes, crayon.

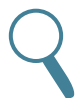

**2 - J'observe**

J'observe ou je capture une lamproie, j'observe un nid ou une succion sur un poisson, je recueille l'information.

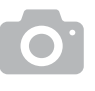

**3 - Je photographie** Si possible, je prends une photo.

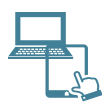

**4 - Je partage**

Je me connecte sur le site du programme, je remplis le formulaire en ligne.

### **[www.observatoire-rhonemediterranee.fr/lam](https://www.observatoire-rhonemediterranee.fr/lamproie-marine-2019/)[proie-marine-2019/](https://www.observatoire-rhonemediterranee.fr/lamproie-marine-2019/)**

**Validation** par un technicien en charge du suivi ;

 **Stockage des observations** par l'association Migrateurs Rhône Méditerranée ;

 **Données accessibles à tous** via les bilans en ligne (https://www.observatoirerhonemediterranee.fr/) ;

 **Données transmises** à la DREAL Occitanie, au Comité de Gestion des Poissons Migrateurs (COGEPOMI) et à l'Office Français de la Biodiversité ;

 **Valorisation** à travers un plan de gestion Plagepomi, des rapports et suivis scientifiques.

#### **Comment rester informé(e) ?**

Vous pouvez vous rendre sur le site internet de l'observatoire mais aussi sur celui de l'association MRM :

https://www.observatoire-rhonemediterranee.fr/ http://www.migrateursrhonemediterranee.org/

MRM dispose également d'un Facebook : www.facebook.com/Association-Migrateurs

> *Accouplement de lamproies marines*

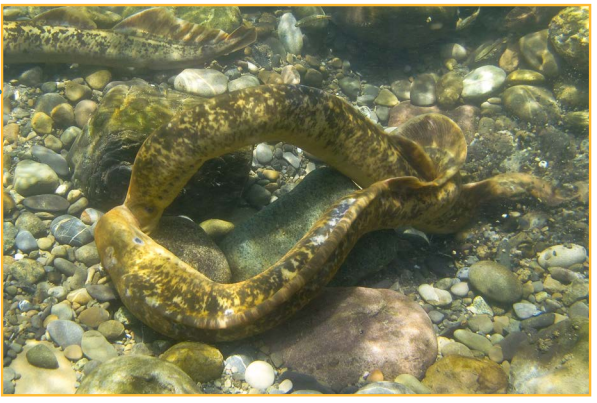

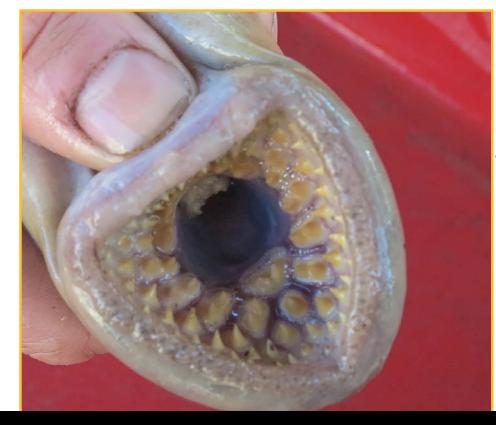

*Disque buccal d'une lamproie*

Sentinelles de la mer

Occitanie

## <span id="page-32-0"></span>**Réseau Alose**

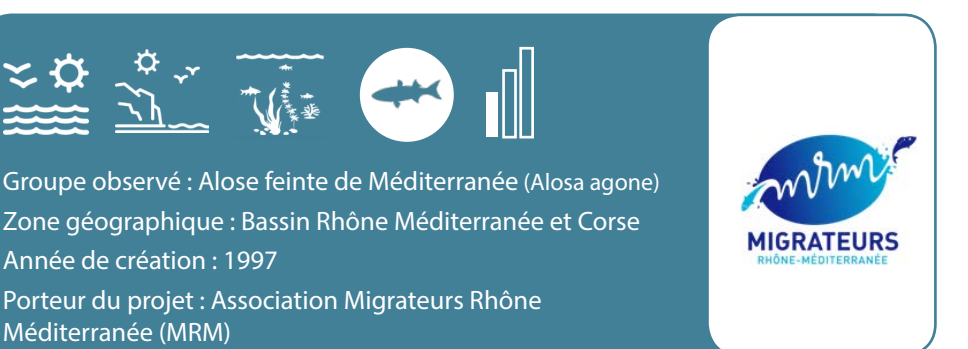

**L'association MRM anime un réseau de surveillance des aloses feintes de Méditerranée. Ce programme s'adresse aux pêcheurs de loisir, qui grâce à leur présence régulière au bord des fleuves et rivières, constituent un vecteur d'informations capital pour les scientifiques et les gestionnaires.**

#### **Objectifs**

- Améliorer la connaissance de l'aire de répartition ;
- Mesurer l'efficacité des actions pour restaurer la libre circulation.

#### **Comment participer ?**

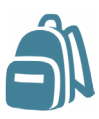

### **1 - Je m'équipe**

Je prends mon carnet de pêche (envoyé gratuitement par MRM sur demande), du matériel de pêche adapté à l'alose (https:// vimeo.com/387432792), un appareil photo, un téléphone et un crayon.

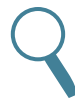

#### **2 - J'observe**

J'observe ou je capture une alose, j'observe des bulls (nids), ou si je suis simplement bredouille, je recueille l'information et remplie une fiche de pêche du carnet.

## **3 - Je photographie**

Si possible, je prends une photo.

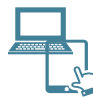

#### **4 - Je partage**

J'envoie chaque année, grâce à une enveloppe pré-timbrée fournie, à la fin de la saison de migration (juillet) le carnet de pêche rempli à MRM (Rue André Chamson, 13200 Arles). Il est également possible d'entrer ses captures en ligne sur le site web Géopêche (compte premium transmis sur demande).

### [www.observatoire-rhonemediterranee.fr](https://www.observatoire-rhonemediterranee.fr/alose-feinte-de-mediterranee/)

**Validation** par le technicien en charge du suivi ;

 **Centralisation des observations** par l'association Migrateurs Rhône Méditerranée ;

 **Données accessibles à tous** via les bilans en ligne (https://www.observatoirerhonemediterranee.fr/) ;

 **Données transmises** à la DREAL Occitanie, au Comité de Gestion des Poissons Migrateurs (COGEPOMI) et à l'Office Français de la Biodiversité ;

 **Valorisation** à travers un Plan de Gestion des Poissons Migrateurs (PLAGEPOMI), un rapport d'études et une synthèse accessible à tous en ligne.

#### **Comment rester informé(e) ?**

Vous pouvez vous rendre sur le site internet de l'observatoire mais aussi sur celui de l'association MRM :

https://www.observatoire-rhonemediterranee.fr/

http://www.migrateursrhonemediterranee.org/

MRM dispose également d'un Facebook : www.facebook.com/Association-Migrateurs

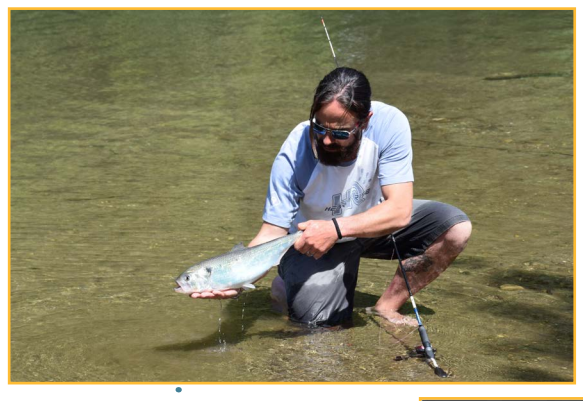

*Activité de reproduction de l'alose feinte appelée «bull»*

*Capture d'une alose feinte* 

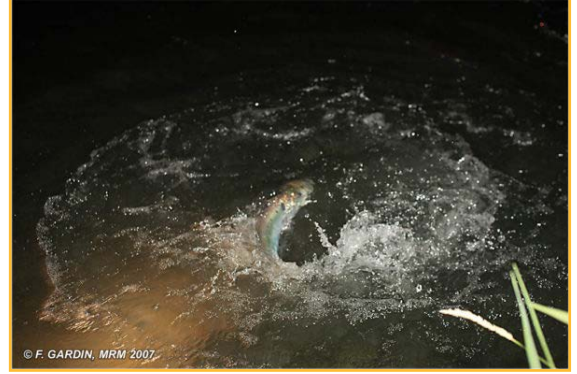

Sentinelles de la

## mer Occitanie

## <span id="page-34-0"></span>**Requin Pèlerin**

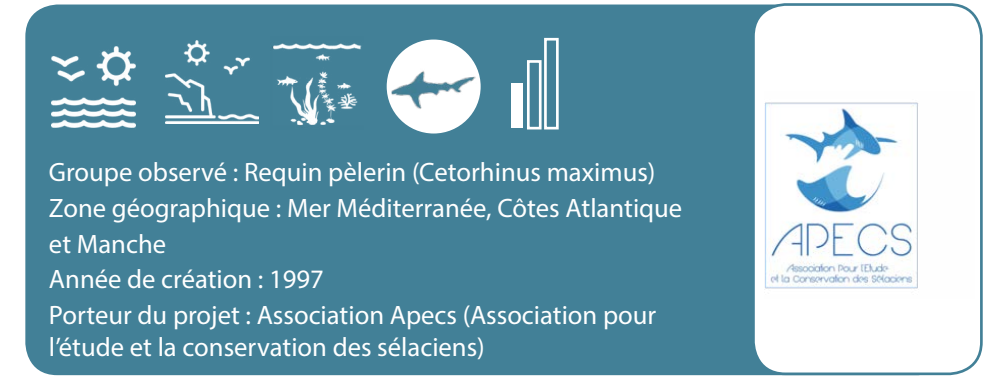

**Ce programme d'échelle nationale invite les usagers de la mer à signaler les observations de requins pèlerins sur toutes les façades maritimes métropolitaines. Les observations sont plus fréquentes en Bretagne mais des signalements en Méditerranée sont transmis chaque année.** 

#### **Objectif**

 Mieux connaitre la biologie, l'écologie, le comportement et la répartition des requins pèlerins.

#### **Comment participer ?**

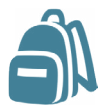

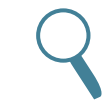

#### **1 - Je m'équipe**

Carnet de note et crayon, téléphone, appareil photo.

#### **2 - J'observe**

Dès que j'observe un requin pèlerin, j'appelle l'APECS en direct au 06 77 59 69 83 si possible ou je note l'heure, la position géographique et i'observe le requin (taille, comportement, etc.)

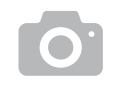

**3 - Je photographie**

Si j'en ai l'occasion, sans déranger l'animal, je photographie surtout l'aileron dorsal et la queue en gros plans.

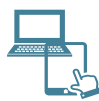

**4 - Je partage**

Je contacte l'APECS au 06 77 59 69 83 ou je remplis un formulaire en ligne sur le site web de l'association.

## **[www.asso-apecs.org](http://www.asso-apecs.org)**

- **Validation** par un expert scientifique de l'APECS ;
- **Stockage des observations** sur la base de données APECS ;

**Données accessibles à tous** via les rapports de l'APECS et la lettre d'information semestrielle PèlerINfo envoyée à tous les participants ;

 **Données transmises** aux gestionnaires d'espaces naturels comme l'Agence française pour la biodiversité ;

**Valorisation** à travers des bilans et des rapports scientifiques et de gestion.

#### **Comment rester informé(e) ?**

La page Facebook et Twitter de l'association APECS, la newsletter PèlerInfo et les bilans, vous permettent de suivre l'actualité du programme : www.facebook.com/AssoAPECS www.twitter.com/AssoAPECS

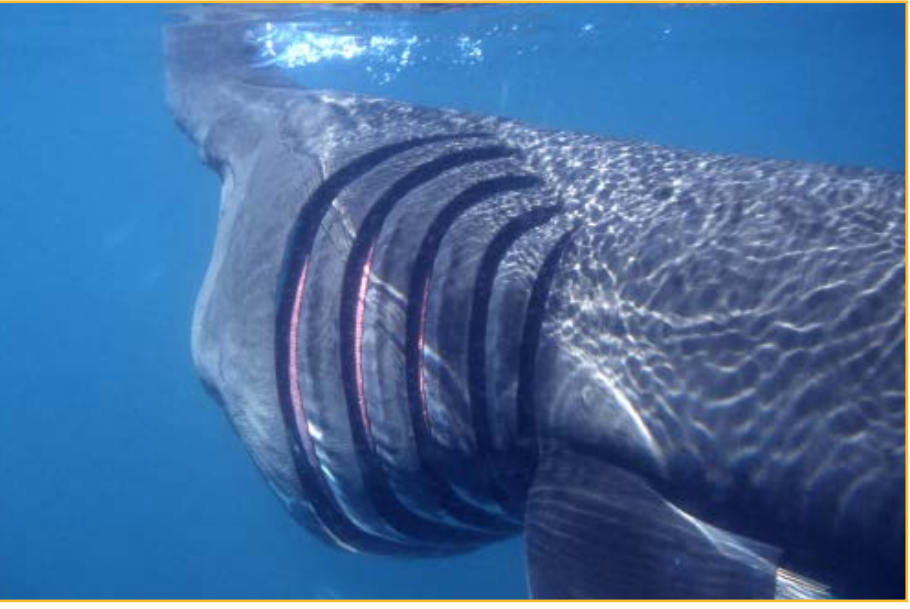

## <span id="page-36-0"></span>**Syntese (SYNgnathidés TEmoins de la Santé de leur Environnement)**

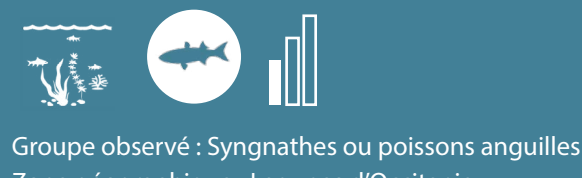

Zone géographique : Lagunes d'Occitanie Année de création : 2018 Porteur du projet : Association Peau-Bleue

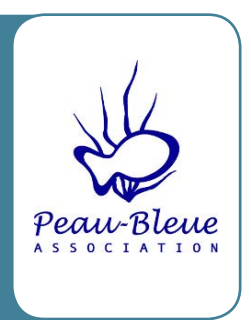

**L'association Peau-Bleue a mis en oeuvre depuis 2017 une nouvelle approche de science participative pour quantifier les Syngnathidés dans les herbiers littoraux. Ce protocole SYNTESE consiste à pousser un havenau pour capturer, identifier et mesurer les poissons invisibles dans les herbiers sous-marins, qui sont ensuite relâchés, puis de mettre en rapport ce résultat avec les observations sur l'état de santé de l'herbier.** 

### **Objectif**

Quantifier les poissons-aiguilles (syngnathes) présents dans les herbiers, ainsi qu'une série de variables caractérisant l'état de l'herbier.

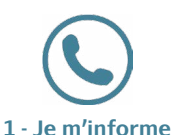

Je consulte l'agenda en ligne sur www. sentinellesdelamer. com et sur Peau-Bleue pour connaître les prochaines sorties organisées.

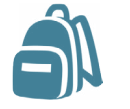

**2 - Je m'équipe**

Facultatif : tenue pour aller dans l'eau (combinaison, chausson, waders, …).

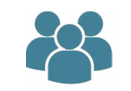

**Devenez expert !** 

Les sorties se font sous le contrôle de personnes formées par l'association.

### **[www.peaubleue.org](http://www.peaubleue.org)**

- **Validation** par un expert scientifique ;
- **Stockage des observations** par l'association Peau-Bleue;
- **Données** pour le moment non accessibles au public ;

 **Données transmises** au Muséum national d'Histoire naturelle pour contribution à l'Inventaire National du Patrimoine Naturel (INPN) et au Système d'Information sur la Nature et les Paysages (SINP) ;

**Valorisation** à travers des conférences et rapports scientifiques.

#### **Comment rester informé(e) ?**

La page Facebook et le site web de l'association Peau-Bleue vous permettent de suivre l'actualité du programme :

www.facebook.com/Peau-Bleue-1449562858598269

http://www.peaubleue.org

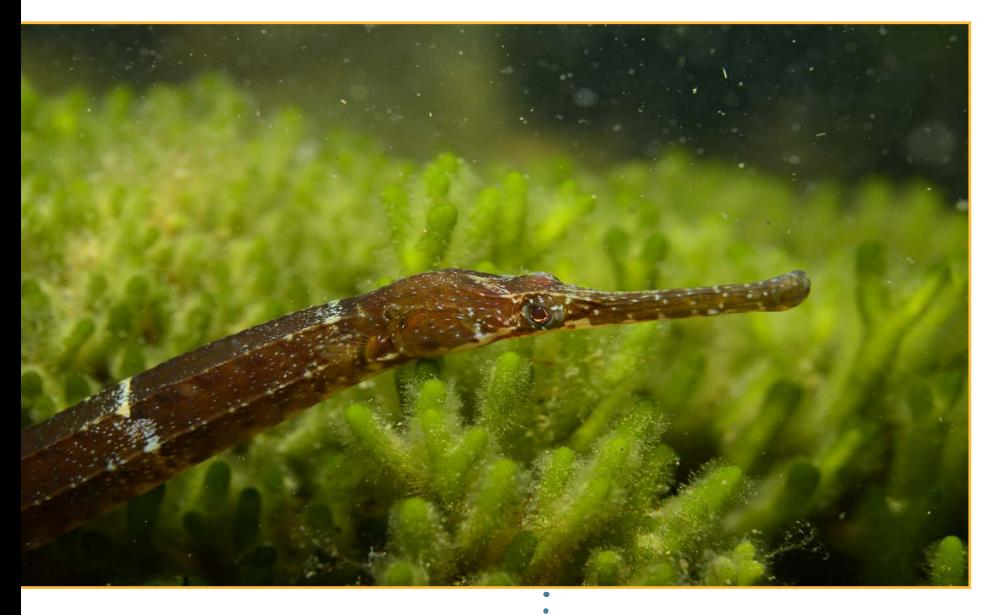

*Syngnathus\_cf\_tenuirostris*

## <span id="page-39-0"></span>**Liste des outils de saisies de sciences participatives du réseau**

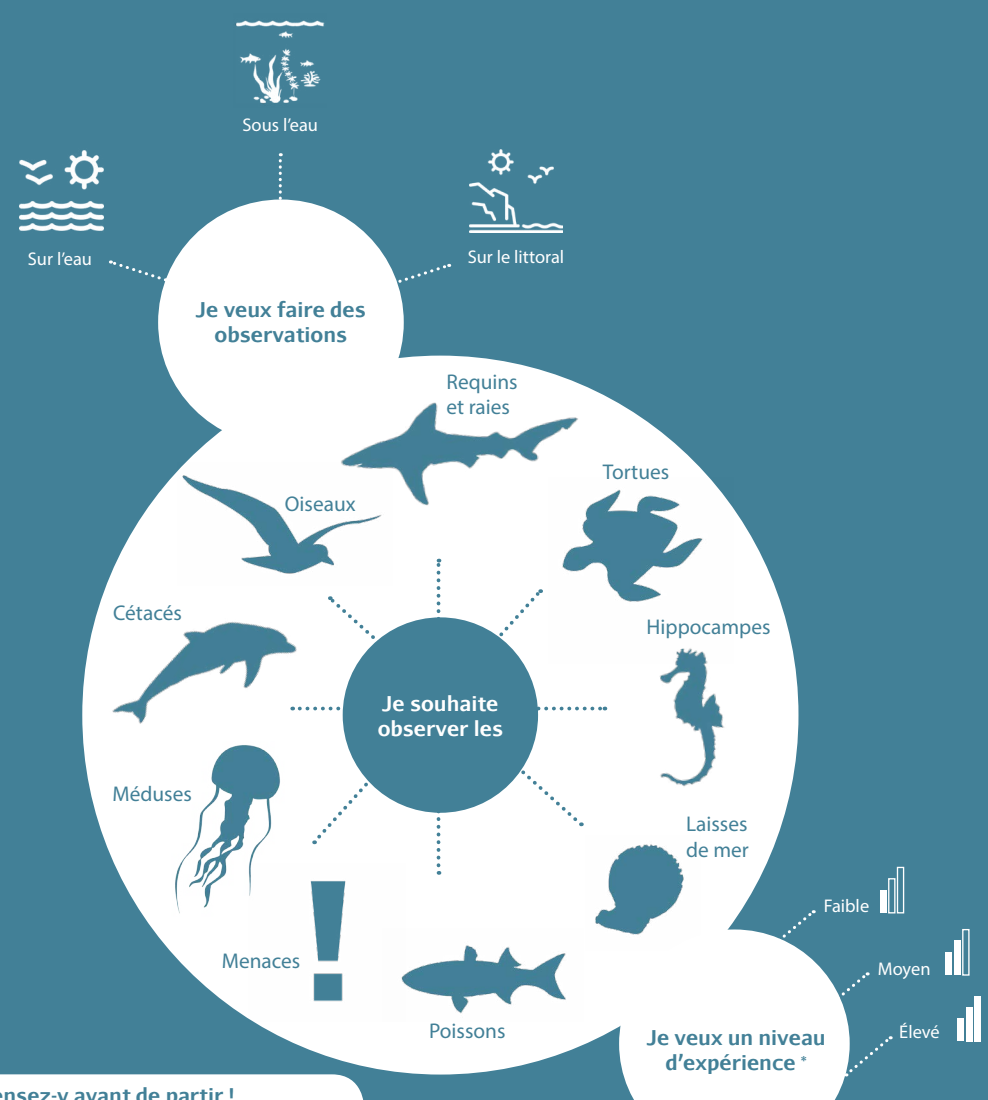

#### **Pensez-y avant de partir !**

Pour la plupart des programmes il faut relever certaines données précises : date, heure, lieu, conditions d'observation, etc. La prise de photo est obligatoire pour certains d'entre eux.

\* Faible : pas de connaissance spécifique requise / Moyen : observateur exercé / élevé : observateur formé

Sentinelles de la mer

Occitanie

## <span id="page-40-0"></span>**BioObs**

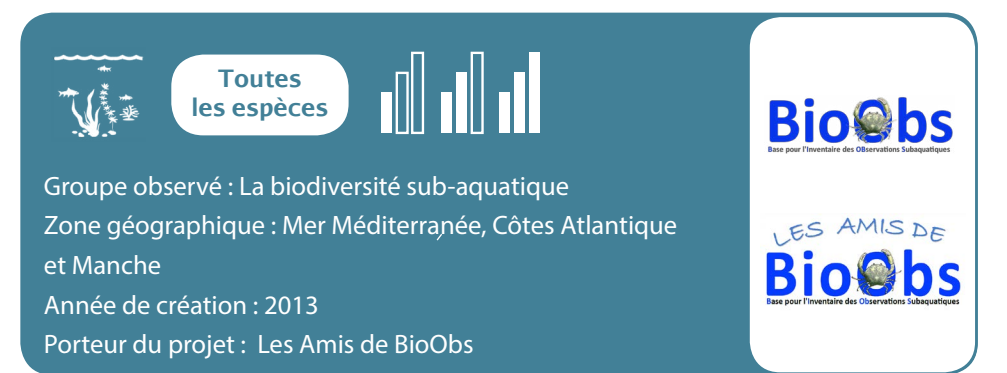

**BioObs est un outil de sciences participatives qui liste les espèces animales et végétales subaquatiques que l'on peut retrouver dans différentes régions, ou zones de plongée dans les eaux françaises, et en Méditerranée. Il est destiné à tous les types de plongeurs de l'amateur au passionné de biologie qui veulent mieux connaître leur territoire.**

#### **Objectif**

Contribuer à une meilleure connaissance des espèces animales et végétales subaquatiques.

**Comment participer ?** 

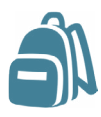

**1 - Je m'équipe**

Appareil photo étanche, planche submersible et crayon.

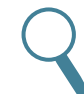

**2 - J'observe** Je note les espèces que je rencontre lors

de ma plongée.

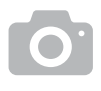

**3 - Je photographie**

Si j'en ai l'occasion, je photographie les espèces observées.

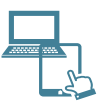

**4 - Je partage**

Je crée un compte sur le site web et je complète le formulaire à l'aide de mes observations. Je remplis mon carnet de plongée en ligne.

## **[www.bioobs.fr](http://www.bioobs.fr)**

- **Validation** par un expert scientifique ;
- **Stockage des observations** dans une base de données BioObs ;
- **Données accessibles à tous** via une carte des observations, des bilans (par zone géographique, espèce) et des statistiques ;
- **Données transmises** au Muséum National d'Histoire Naturelle ;
- **Valorisation** à travers des bilans disponibles sur le site internet BioObs mais aussi sur le site de l'Inventaire National du Patrimoine Naturel.

#### **Comment rester informé(e) ?**

Le forum, le carnet de plongée en ligne, les bilans et la newsletter BioObs permettent de connaître les dernières données récoltées et les actualités du programme :

http://bioobs.fr http://bioobs.fr/forum

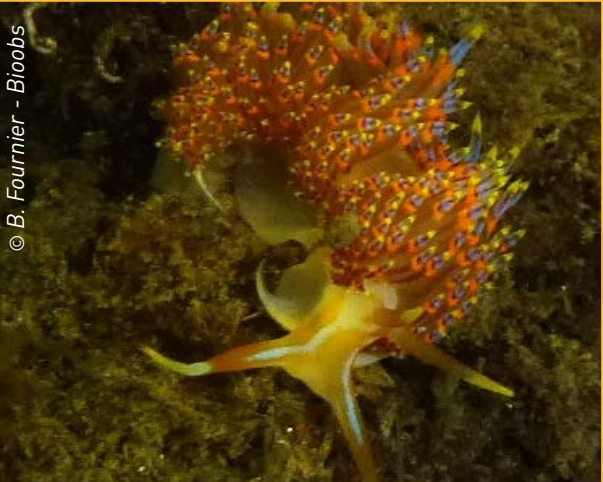

*Godive quatre couleurs* 

Sentinelles de la mer

Occitanie

## <span id="page-42-0"></span>**Fish Watch Forum**

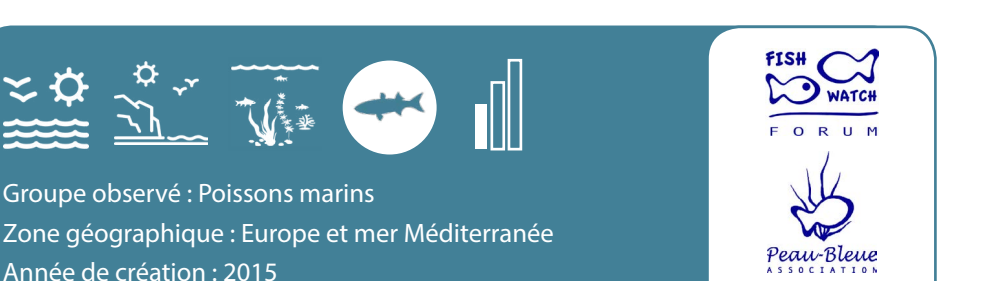

**Le Fish Watch Forum est un observatoire participatif des poissons marins d'Europe et de Méditerranée créé par l'association Peau-Bleue (membre du CPIE Bassin de Thau) et le laboratoire ECOMERS. Tout le monde peut contribuer en envoyant des photos et les informations associées.**

#### **Objectif**

Collecter et centraliser les observations de poissons marins d'Europe de l'Ouest et de Méditerranée.

#### **Comment participer ?**

de recherche Ecomers

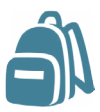

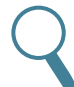

Porteurs du projet : Association Peau-Bleue et laboratoire

#### **1 - Je m'équipe**

Appareil photo, carnet de notes, crayon ; appareil photo étanche et ardoise sous-marine en plongée.

## **2 - J'observe**

Pour chaque poisson photographié, je note les informations utiles (espèce, taille, lieu, profondeur, etc.).

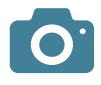

**3 - Je photographie** Je prends une photo de l'espèce observée (obligatoire).

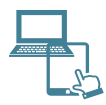

**ECOMERS** 

#### **4 - Je partage**

Je crée un compte sur le site web, je complète le formulaire en ligne avec les photos et les informations collectées durant ma sortie.

### **[www.fish-watch.org](http://www.fish-watch.org)**

 **Validation** par une équipe de bénévoles (scientifiques et amateurs) à laquelle vous pouvez demander à contribuer ;

**Stockage des observations** sur les sites de Peau-Bleue et ECOMERS ;

 **Données accessibles à tous** (photos et données brutes) sur le Fish Watch Forum ;

 **Données transmises** à l'Agence Française pour la Biodiversité, au Muséum National d'Histoire Naturelle et à l'Inventaire National du Patrimoine Naturel ;

 **Valorisation** à travers une base de données spécialisée dans les poissons marins d'Europe et de Méditerranée.

#### **Comment rester informé(e) ?**

La page Facebook et le site web de l'association Peau-Bleue vous permettent de suivre l'actualité du programme :

www.facebook.com/Peau-Bleue-1449562858598269 www.peaubleue.org

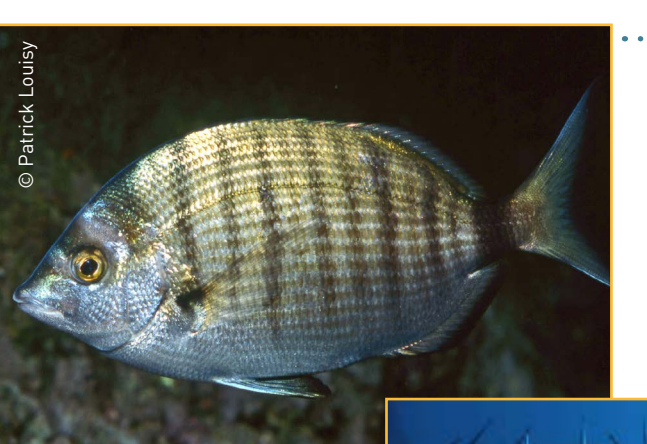

*Observation d'un sar à museau pointu*

*Plongée en bouteille*

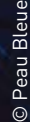

Sentinelles de la mer

Occitanie

## <span id="page-44-0"></span>**OBSenMER**

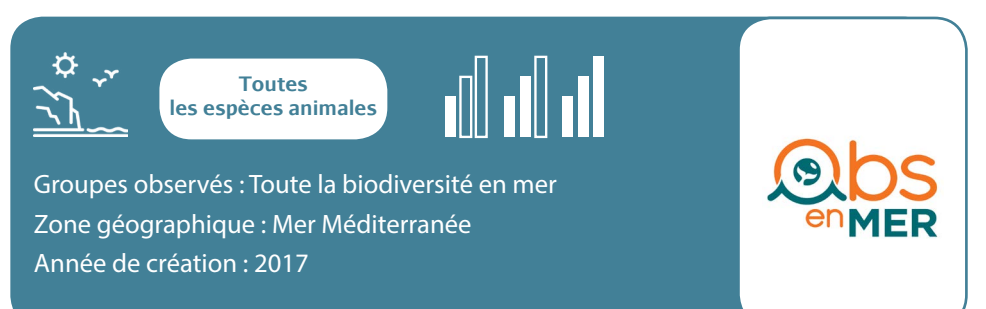

**OBSenMER est un vaste réseau de collecteurs et d'utilisateurs de données sur la faune marine et son environnement. Ce réseau est un projet novateur et unique en son genre. Il permet à toute la communauté des usagers de la mer, simples citoyens et/ou spécialistes et professionnels, de pouvoir travailler ensemble vers un même but commun, à savoir la connaissance et la protection des espèces marines et de leur environnement.**

#### **Objectifs**

- Faciliter la collecte d'informations en mer ;
- Concevoir une base de données commune, libre et partagée ;
- Mettre en place des outils de gestion de base de données et de catalogue de photo-identification.

#### **Comment participer ?**

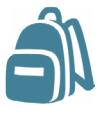

**1 - Je m'équipe** Appareil pho-

to waterproof, planche submersible et crayon, smartphone équipé de l'application ObsenMER.

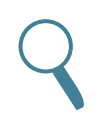

**2 - J'observe**

Je note les espèces que je rencontre lors de ma plongée (observation ponctuelle ou avec effort).

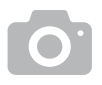

#### **3 - Je photographie**

Si j'en ai l'occasion, je photographie les espèces observées.

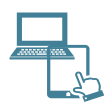

#### **4 - Je partage**

Je crée un compte sur le site web ou sur l'application. Je rentre mes observations en suivant le formulaire.

### **[www.obsenmer.org](http://www.obsenmer.org)**

- **Validation** par un expert scientifique ;
- **Stockage des observations** sur la base de données ObsenMER ;
- **Données accessibles à tous** via la carte des observations en ligne ;

 **Données transmises** aux gestionnaires d'espaces naturels, scientifiques, utilisateurs, décideurs ;

**Valorisation** à travers une banque de données accessibles à tous.

#### **Comment rester informé(e) ?**

Le site web et la page Facebook ObenMER vous permettent de suivre l'actualité et les dernières observations renseignées :

www.obsenmer.org www.facebook.com/OBSenMER

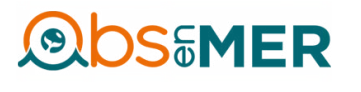

*Téléchargez l'application ObsenMer*

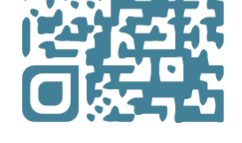

**www.obsenmer.org**

*Carte des observations ObsenMER*

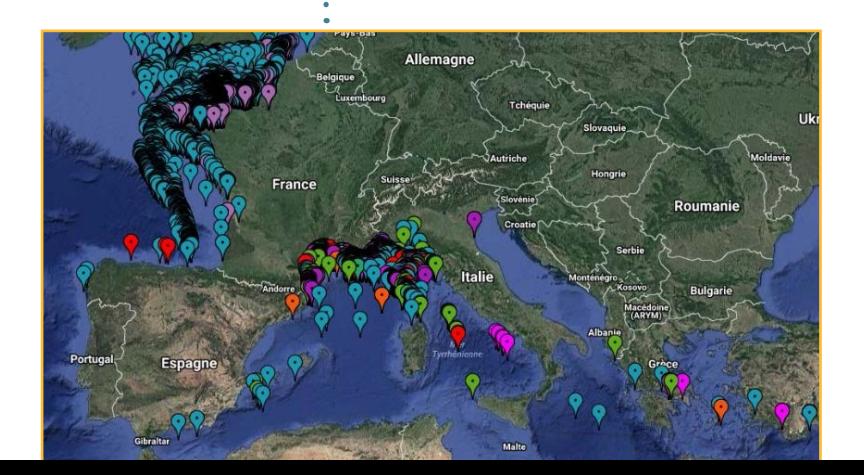

## <span id="page-46-0"></span>**Rivages**

Sentinelles de la

## mer Occitanie

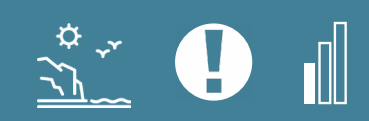

Groupe observé : Littoral et trait de côte Zone géographique : Monde et Mer Méditerranée Année de création : 2016

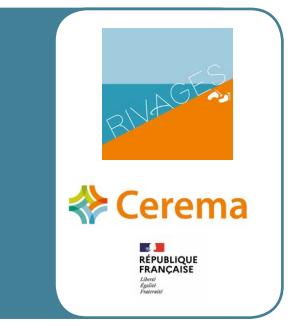

**Les plages sont des milieux sensibles. Elles évoluent dans le temps de manière naturelle ou anthropique, en particulier avec le changement climatique. Par ailleurs, le smartphone est devenu un outil incontournable de mesure citoyenne et vecteur de vulgarisation de problématiques techniques et scientifiques. L'application smartphone gratuite Rivages et accessible à tous vous permet de voir si votre plage avance ou recule.**

#### **Objectifs**

- Suivi du trait de côte :
- Sensibiliser la population aux problématiques liées au littoral telles que l'érosion et la protection de l'espace naturel qui lie la terre et la mer.

#### **Comment participer ?**

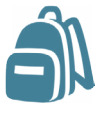

**1 - Je m'équipe** J'emmène mon téléphone portable avec l'application Android Rivages installée (gratuit). Sans oublier d'activer sa position GPS !

### **2 - J'observe**

En me promenant au bord de l'eau, j'enregistre directement ma position GPS à travers l'application

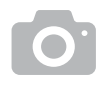

#### **3 - Je photographie**

Je photographie, si possible, la zone littorale sur laquelle je me promène.

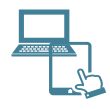

#### **4 - Je partage**

J'envoie les données enregistrées au cours de ma promenade directement sur l'application.

**[www.cerema.fr/fr/presse/application-gra](https://www.cerema.fr/fr/presse/application-gratuite-participer-surveillance-du-littoral)[tuite-participer-surveillance-du-littoral](https://www.cerema.fr/fr/presse/application-gratuite-participer-surveillance-du-littoral)**

- **Validation** par Cerema ;
- **Stockage des observations** sur la base de données Cerema ;

 **Données accessibles à tous** sur la plateforme cartographique de l'application (sous 1 à 2 semaines) et à travers la Licence ouverte Etalab ;

 **Données transmises** au Ministère de la Transition Ecologique et aux différents partenaires ;

 **Valorisation** à travers une plateforme cartographique et mises en place d'indicateurs sur les zones avec de nombreux relevés.

#### **Comment rester informé(e) ?**

Le site web de Cerema vous permet de suivre l'actualité de l'application : [www.](https://www.cerema.fr/fr) [cerema.fr.](https://www.cerema.fr/fr) Vous pouvez retrouver les dernières observations renseignées sur la carte dynamique : [http://cerema.maps.arcgis.com/apps/MapJournal/index.](http://cerema.maps.arcgis.com/apps/MapJournal/index.html%3Fappid%3D9a02e98050de43da806ee3b931010243) [html?appid=9a02e98050de43da806ee3b931010243.](http://cerema.maps.arcgis.com/apps/MapJournal/index.html%3Fappid%3D9a02e98050de43da806ee3b931010243)

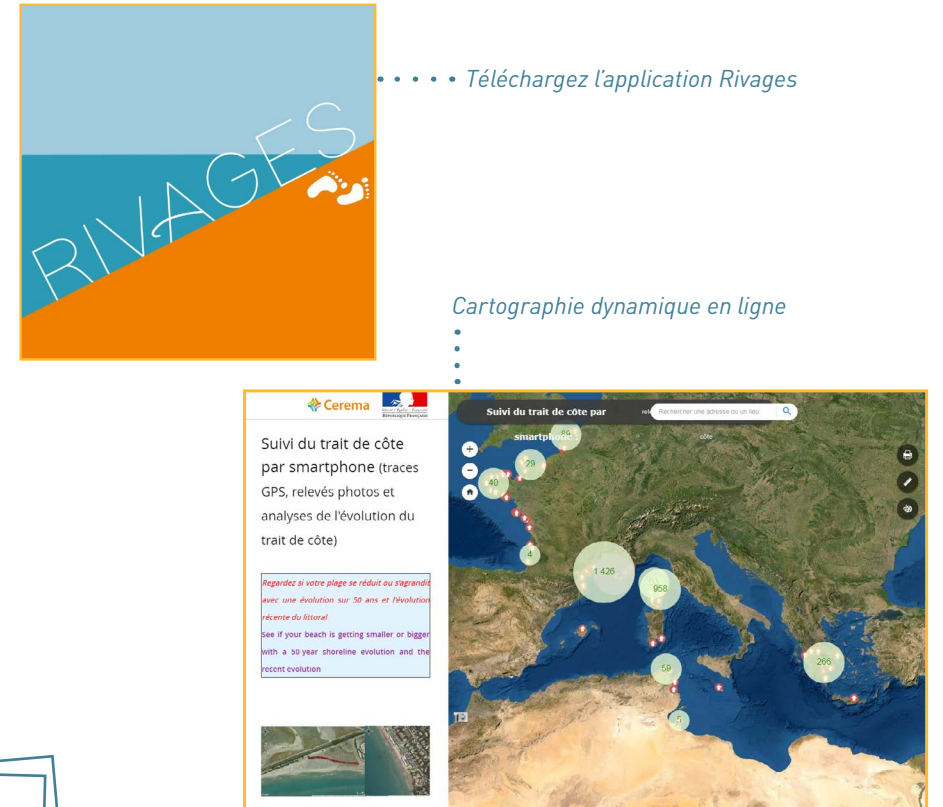

## <span id="page-49-0"></span>**Les porteurs de programmes du réseau Sentinelles de la mer Occitanie**

En 2020, le réseau compte 15 porteurs de projets qui proposent 15 programmes et 4 outils de saisies de sciences participatives en mer, lagune et littoral :

### **1 Société ACRI-HE - [www.acri-he.fr](http://www.acri-he.fr)**

Elle est spécialisée dans les études physiques et physico-chimiques de l'environnement pour assurer la gestion et la protection des ressources aquatiques et des milieux naturels humides, ou évaluer l'impact de structures ou d'activités sur l'environnement, mais aussi prévoir l'évolution du milieu.

### **2 Association APECS - [www.asso-apecs.org](http://www.asso-apecs.org)**

L'Association Pour l'Etude et la Conservation des Sélaciens (APECS) est dédiée à l'étude des requins et raies (poissons cartilagineux anciennement nommés « Sélaciens »). Fondée en 1997, elle mène des programmes scientifiques et éducatifs pour mieux connaître et faire connaître ces espèces souvent menacées, dans une optique de conservation.

#### **3 Association AILERONS - [www.asso-ailerons.fr](http://www.asso-ailerons.fr)**

AILERONS est une association à vocation scientifique et à but non lucratif créée en mai 2006 à Montpellier. Elle œuvre pour l'amélioration des connaissances et la protection des raies et des requins de Méditerranée.

### **4 Association CPIE Bassin de Thau - [www.cpiebassindethau.fr](http://www.cpiebassindethau.fr)**

Le CPIE Bassin de Thau est un réseau associatif qui a pour objet la valorisation, le développement concerté et la promotion des initiatives dans le domaine de l'environnement et du développement durable, abordés de manière globale. Le CPIE Bassin de Thau est le coordinateur régional du réseau Sentinelles de la mer Occitanie.

#### **5 Association Cybelle Planète - [www.cybelle-planete.org](http://www.cybelle-planete.org)**

Cybelle Planète est une association d'écologie participative. L'association a été créée en 2005. Elle offre à tous et à toutes l'opportunité de pouvoir agir concrètement en faveur de la biodiversité via des missions d'écovolontariat.

#### **6 Laboratoire scientifique ECOMERS - [http://unice.fr/recherche/](http://http://unice.fr/recherche/laboratoires/ecomers%0D) [laboratoires/ecomers](http://http://unice.fr/recherche/laboratoires/ecomers%0D)**

Le laboratoire ECOMERS (Ecosystèmes Côtiers Marins Et Réponses aux Stress) est spécialisé en écologie marine, en éco-toxicologie et en chimie des pollutions. Ce laboratoire est sous la tutelle de l'Université de Nice Sophia Antipolis (UNS) et du Centre National de la Recherche Scientifique (CNRS).

#### **7 Association Fédération Francaise d'études et de Sports Sous-Marins PACA (FFESSM PACA) - [www.ffessm.fr](http://www.ffessm.fr)**

La fédération française d'études et de sports sous-marins est une fédération sportive française qui a reçu du Ministère des sports délégation pour la discipline des sports sous-marins. C'est la Commission Biologique de la région Provence Alpes Côte d'Azur qui coordonne le programme de sciences participatives « Les espèces qui comptent » du réseau.

### **8 Association LPO (Ligue pour la Protection des Oiseaux) - [www.lpo.fr](http://www.lpo.fr)**

La LPO œuvre au quotidien pour la protection des espèces, la préservation des espaces et l'éducation et la sensibilisation à l'environnement. C'est la LPO Hérault (membre du CPIE Bassin de Thau) qui est porteuse de programme de sciences participatives Faune Occitanie pour le réseau Sentinelles de la mer Occitanie : http://herault.lpo.fr

#### **9 Association Migrateurs Rhône Méditerranée [www.migrateursrhonemediterranee.org](http://www.migrateursrhonemediterranee.org)**

Sous le contrôle du Comité de Gestion des Poissons Migrateurs du Bassin Rhône Méditerranée et en collaboration avec la DREAL et l'ONEMA, l'association assure la coordination techniques générale des actions prévues par le plan de gestion des poissons migrateurs.

#### **10 Association Peau Bleue - [www.peaubleue.org](http://www.peaubleue.org)**

Créée en 1995, l'association scientifique et naturaliste Peau-Bleue réunit compétences, passions et énergies dans un objectif commun : mieux connaître - et faire connaître - l'extraordinaire diversité biologique et écologique des milieux aquatiques, marins ou d'eau douce. Peau Bleue (membre du CPIE Bassin de Thau) co-construit des projets avec le laboratoire scientifique ECOMERS.

#### **11 Association Planète Mer - [www.planetemer.org](http://www.planetemer.org)**

Créée par deux passionnés de la mer en 2007, la mission de cette association, est de préserver la vie marine et les activités humaines qui en dépendent.

#### **12 Association Société Herpétologique de France - [http://lashf.org](http://lashf.org/)**

La Société herpétologique de France (SHF) a été fondée en mars 1971. Elle est agréée au titre de la protection de l'environnement depuis le 28 février 1978, agrément renouvelé le 31 décembre 2012.

#### **13 Association MerTerre - [http://mer-terre.org](http://mer-terre.org/)**

Depuis 2000, MerTerre contribue à la réduction de la pollution des milieux aquatiques par les déchets en améliorant la connaissance de cette pollution qu'elle met à disposition des acteurs de terrain et des décideurs. Elle identifie, coordonne et valorise ceux qui organisent des nettoyages citoyens et réalise des outils éducatifs, notamment via l'animation de la plateforme ReMed Zéro Plastique, soutenue par la Région Sud et développée par le Museum National d'Histoire Naturelle.

### **14 Association Les Amis de BioObs -<https://bioobs.fr/>**

Créée en 2019, Les Amis de BioObs a pour but d'étudier et de promouvoir la connaissance de la biodiversité animale et végétale des milieux subaquatiques par le biais de leur outil BioObs. De plus, Les Amis de BioObs collabore à plusieurs activités centrées sur la connaissance et la protection des milieux subaquatiques. Ces activités peuvent être des programmes de collectes d'informations dans le cadre d'une démarche scientifique ou des projets événementiels.

### **15 Cerema - [www.cerema.fr](http://www.cerema.fr)**

Le Cerema (centre d'études et d'expertise sur les risques, l'environnement, la mobilité et l'aménagement) est un établissement public qui a pour mission de répondre aux grands enjeux sociétaux du développement durable et de la gestion des territoires et des villes. Le Cerema accompagne et assiste l'État et les collectivités territoriales dans une vision stratégique des politiques d'aménagement et de mobilités et dans l'expérimentation de nouveaux services et solutions. Depuis 2016, Le Cerema propose le programme "Rivages" de suivi de l'érosion des plages sableuses.

# <span id="page-52-0"></span>Sentinelles de la mer Occitanie

**www.sentinellesdelamer-occitanie.fr**

**Contact : Esther Emmanuelli - CPIE Bassin de Thau e.emmanuelli@cpiebassindethau.fr 04.67.24.07.55**

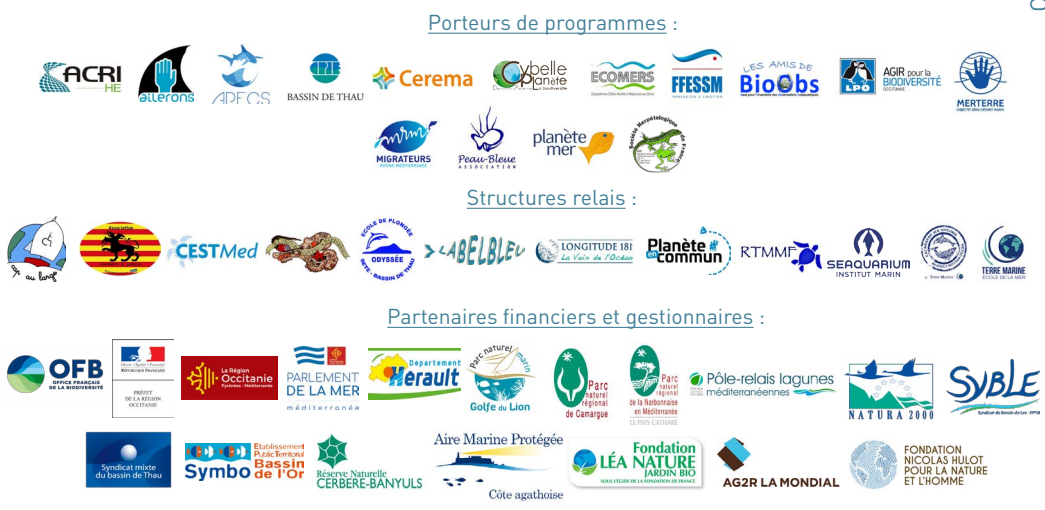